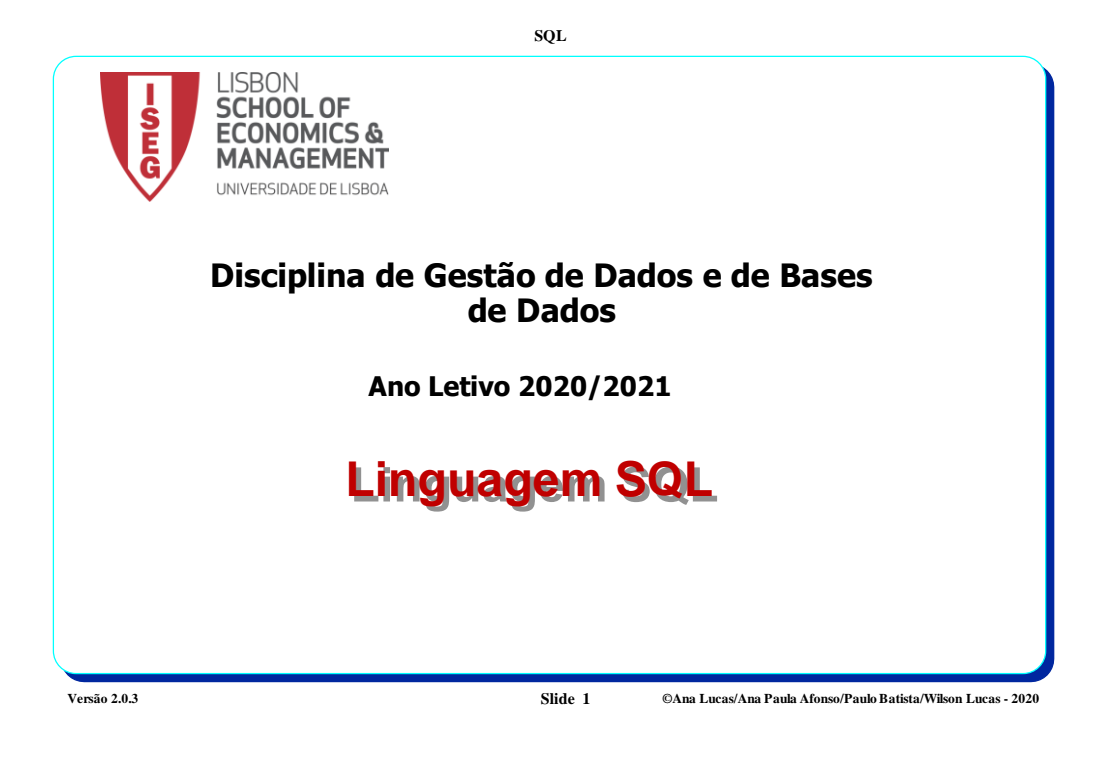

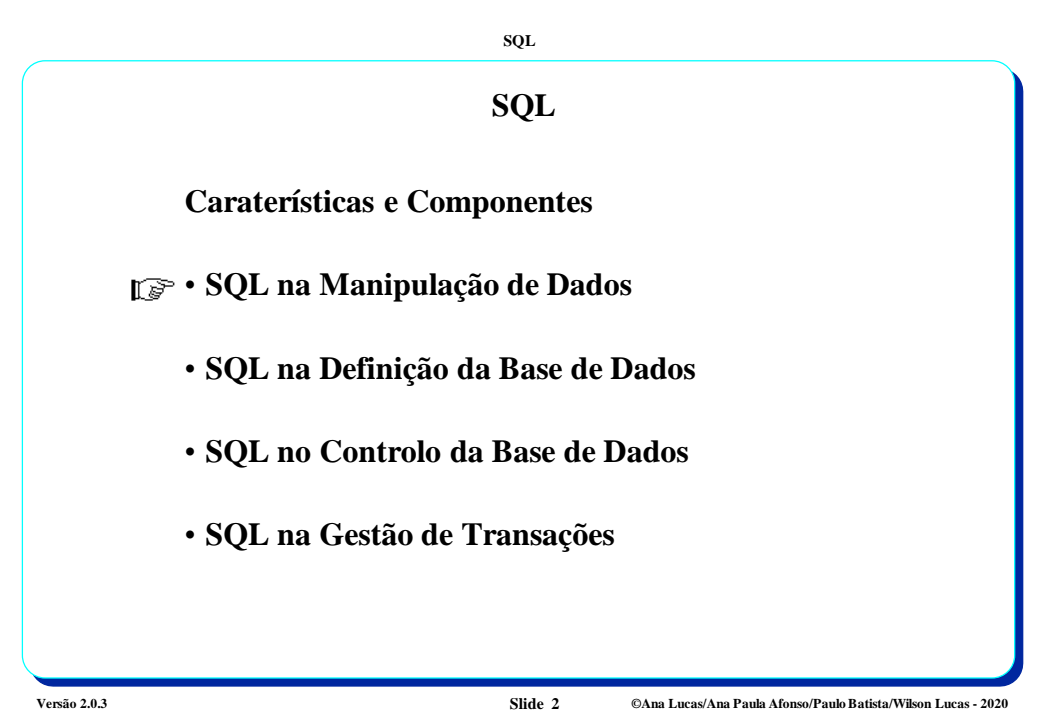

*1*

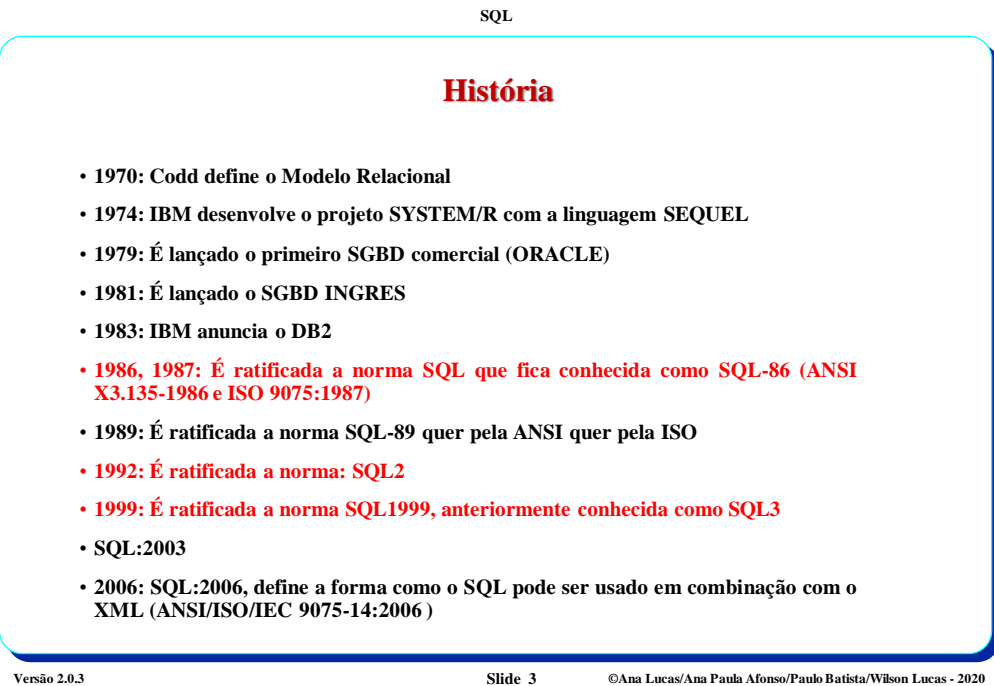

## **História (cont.)**

- **2008: SQL:2008**
- **2011: SQL:2011, introduz suporte temporal**
- **2016: SQL:2016, introduz JavaScript Object Notation or JSON (entre outras novas funcionalidades)**
- **2019: SQL:2019, Adiciona a Part 15, multidimensional arrays (MDarray type and operators)**

**Versão 2.0.3 Slide 4 ©Ana Lucas/Ana Paula Afonso/Paulo Batista/Wilson Lucas - 2020**

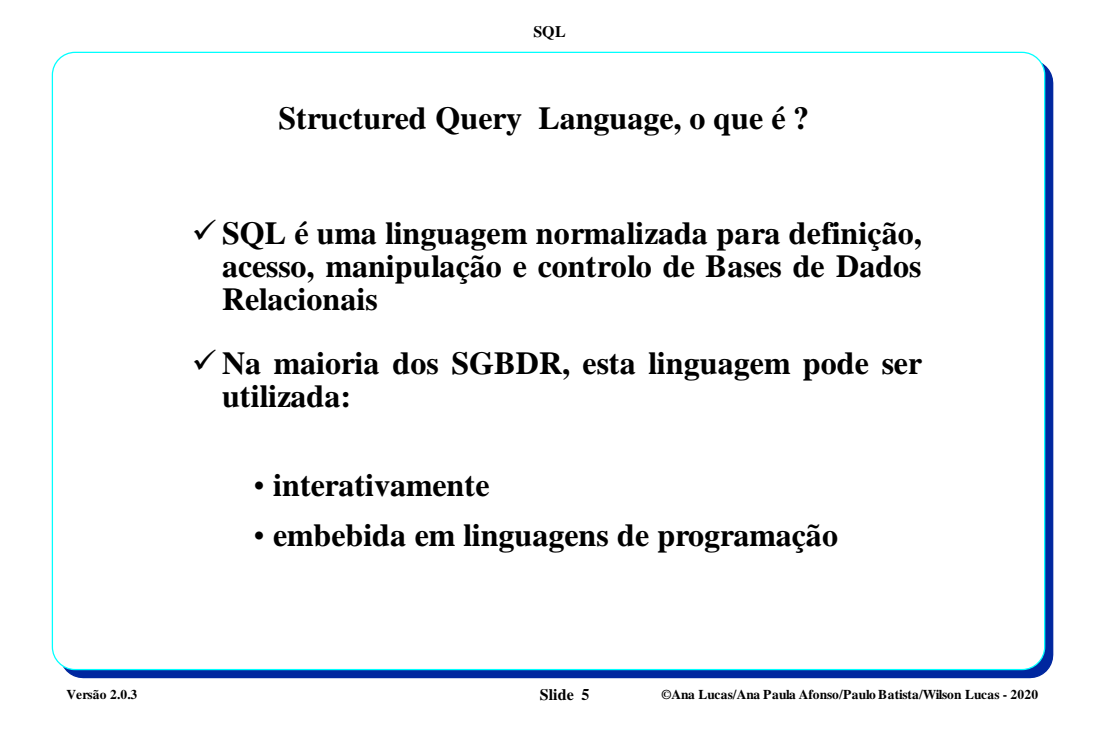

**SQL Versão 2.0.3 Slide 6 ©Ana Lucas/Ana Paula Afonso/Paulo Batista/Wilson Lucas - 2020 Caraterísticas** • **Linguagem não procedimental em que se especifica O QUÊ e não COMO** Existe uma clara abstração perante a estrutura física dos dados, isto é, não é necessário especificar caminhos de acesso nem algoritmos de pesquisa física • **Operaçõessobre estruturaslógicas** As operações efetuam-se sobre conjuntos de dados (tabelas), não sendo necessário (nem possível) manipularlinha-a-linha

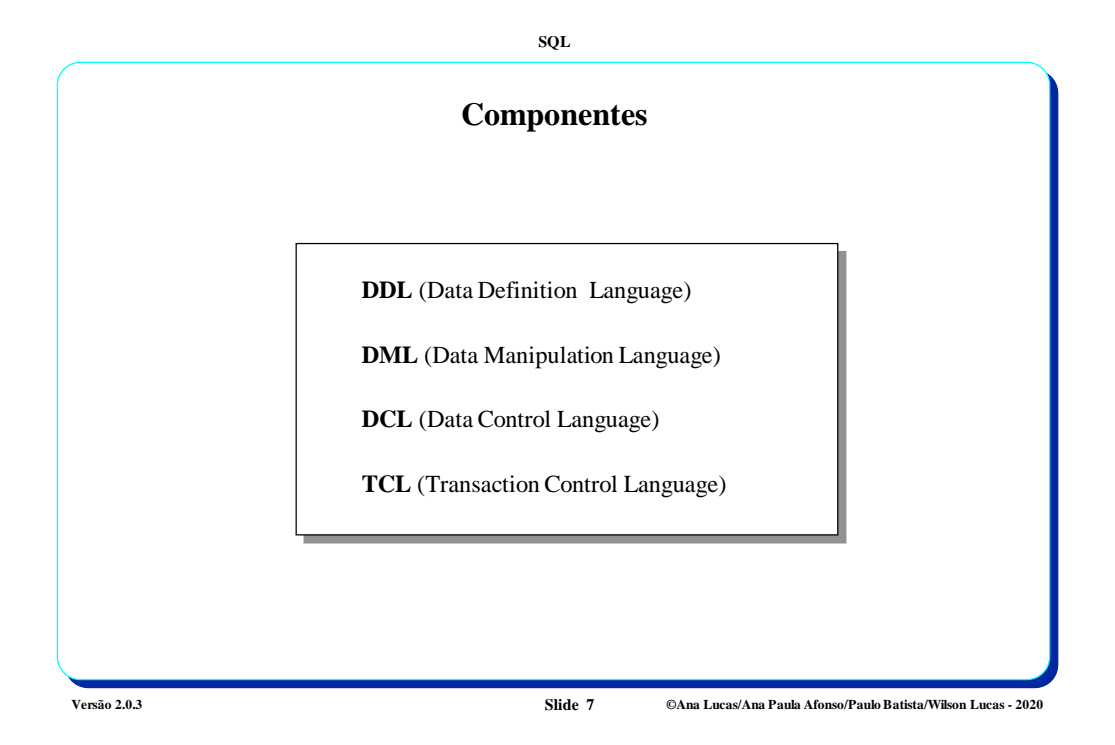

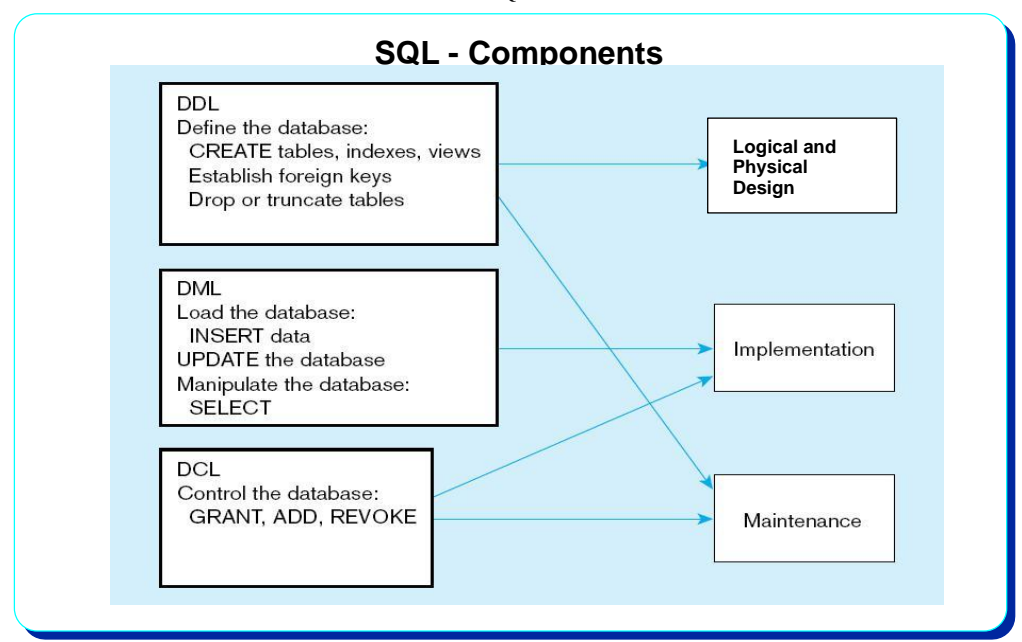

**Versão 2.0.3 ©Ana Lucas/Ana Paula Afonso/Paulo Batista/Wilson Lucas - 2020**

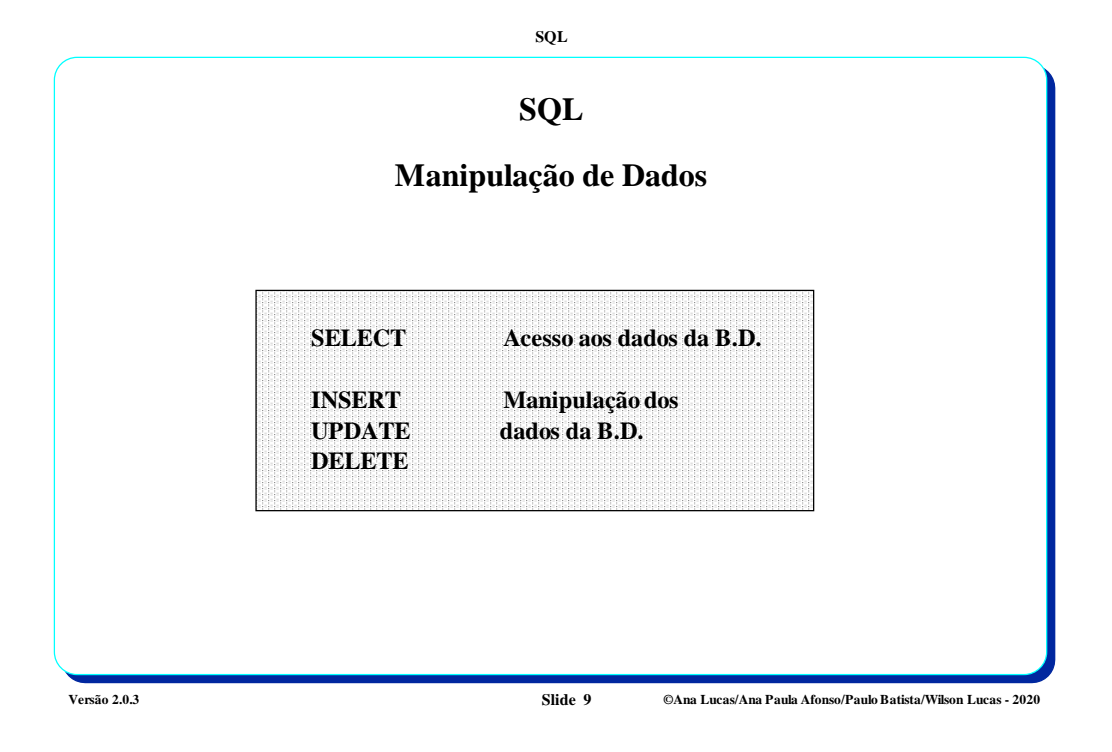

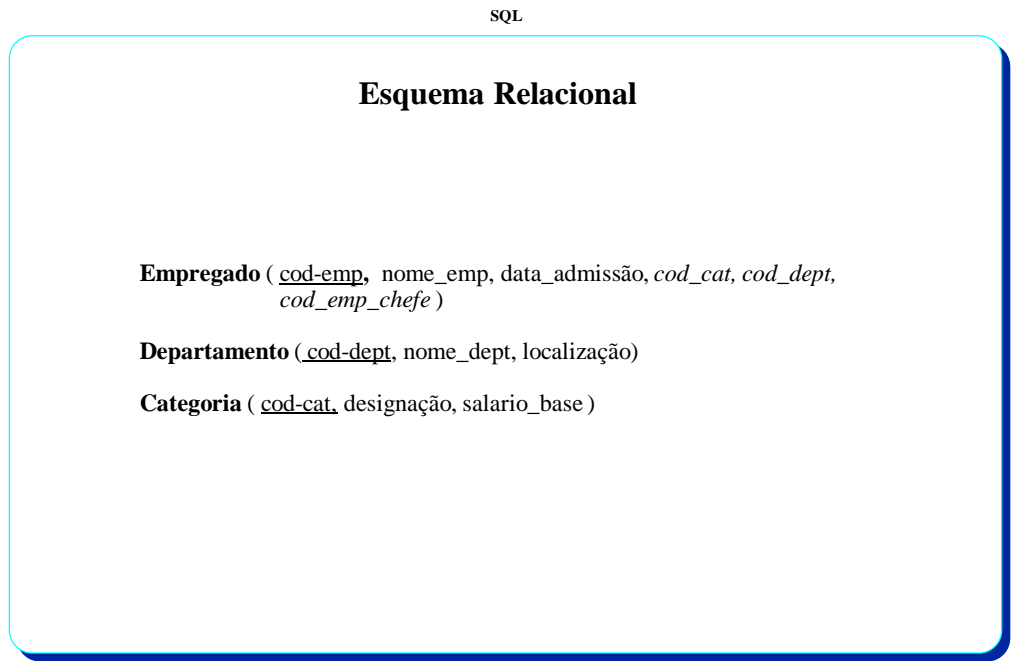

**Versão 2.0.3 Slide 10 ©Ana Lucas/Ana Paula Afonso/Paulo Batista/Wilson Lucas - 2020**

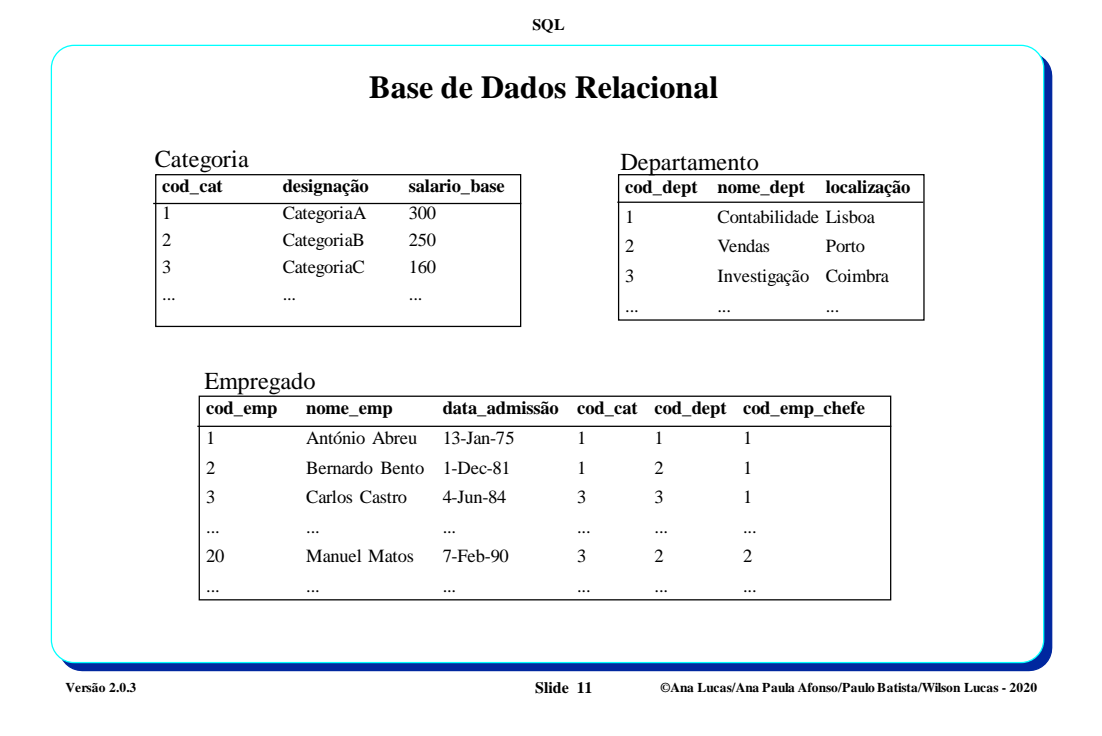

**SQL Clausula SELECT e FROM SELECT [ DISTINCT ] coluna, ... | \* FROM tabela** O símbolo **\*** é utilizado quando se pretende selecionar todos os atributos da tabela especificada na clausula FROM DISTINCT é aplicado a todas as colunas especificadas na clausula SELECT e elimina as repetições existentes

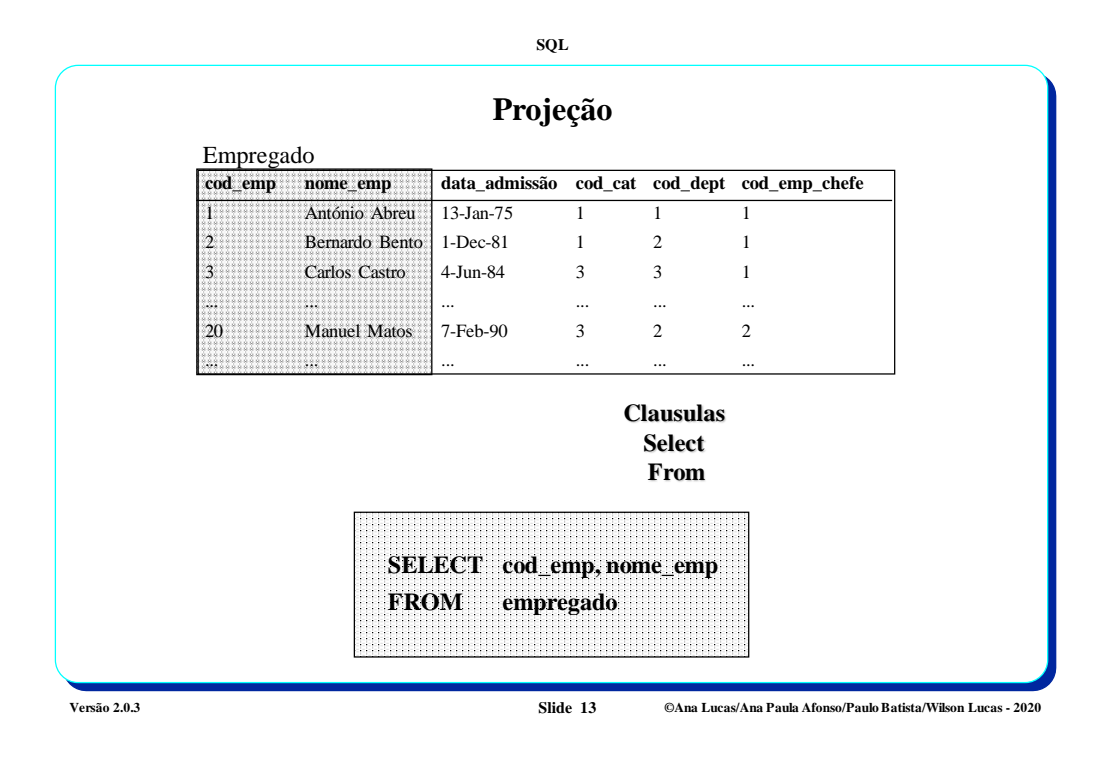

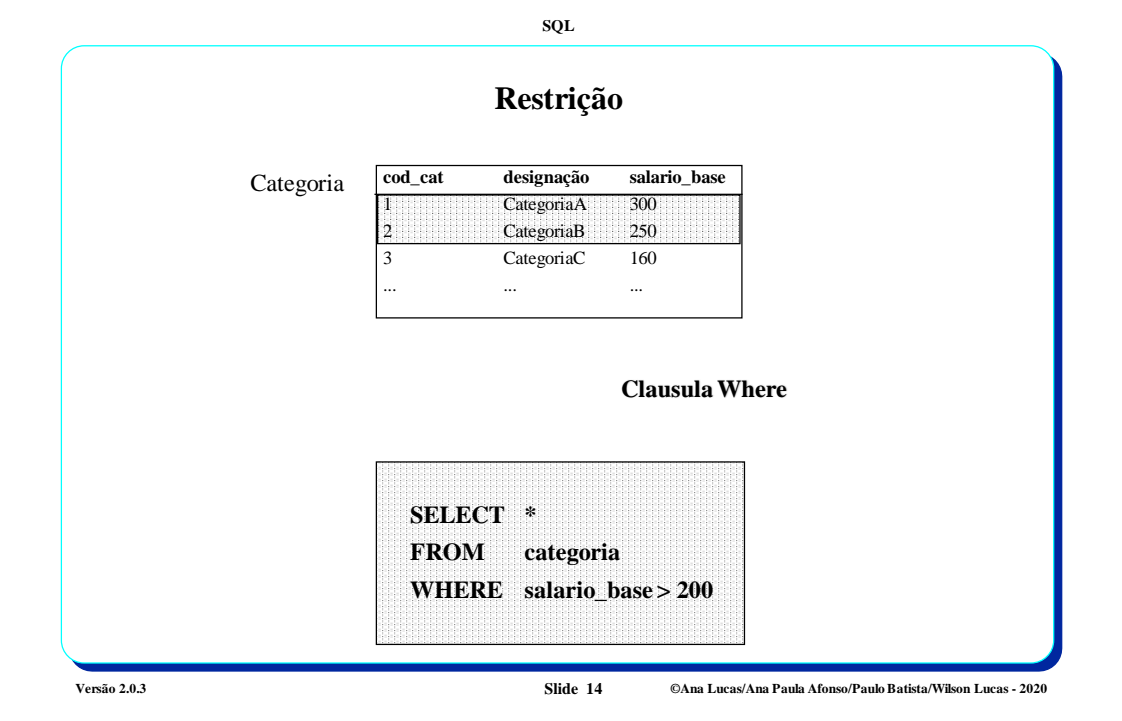

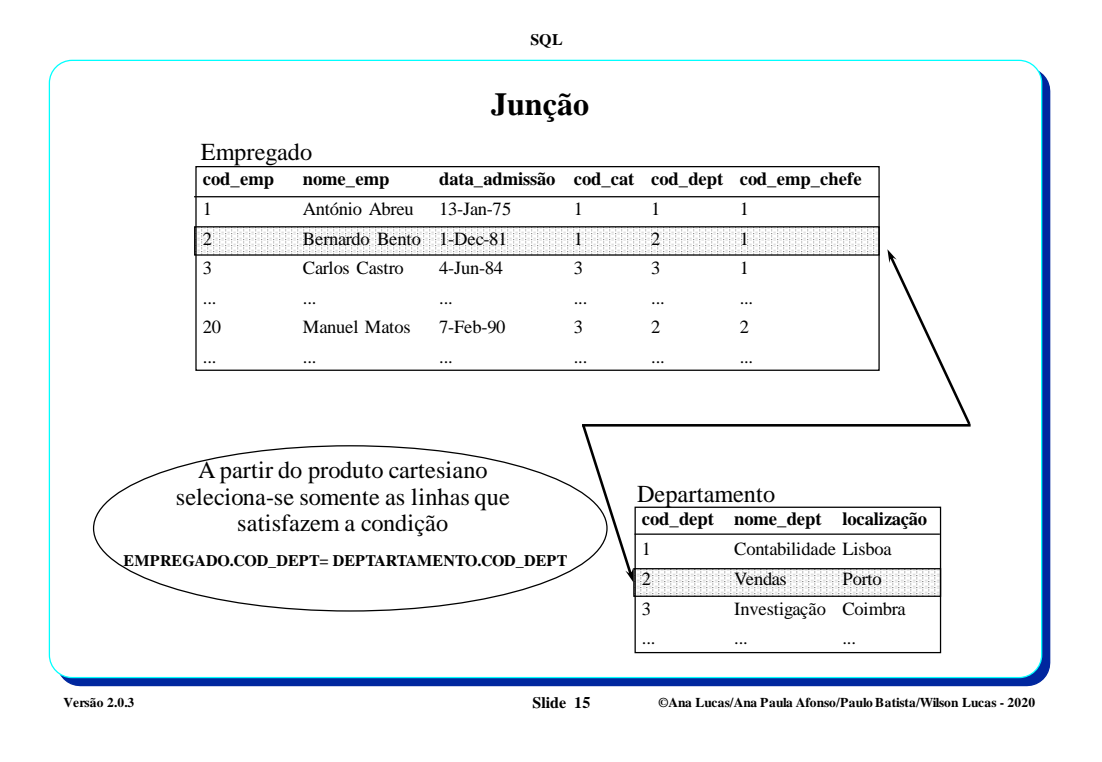

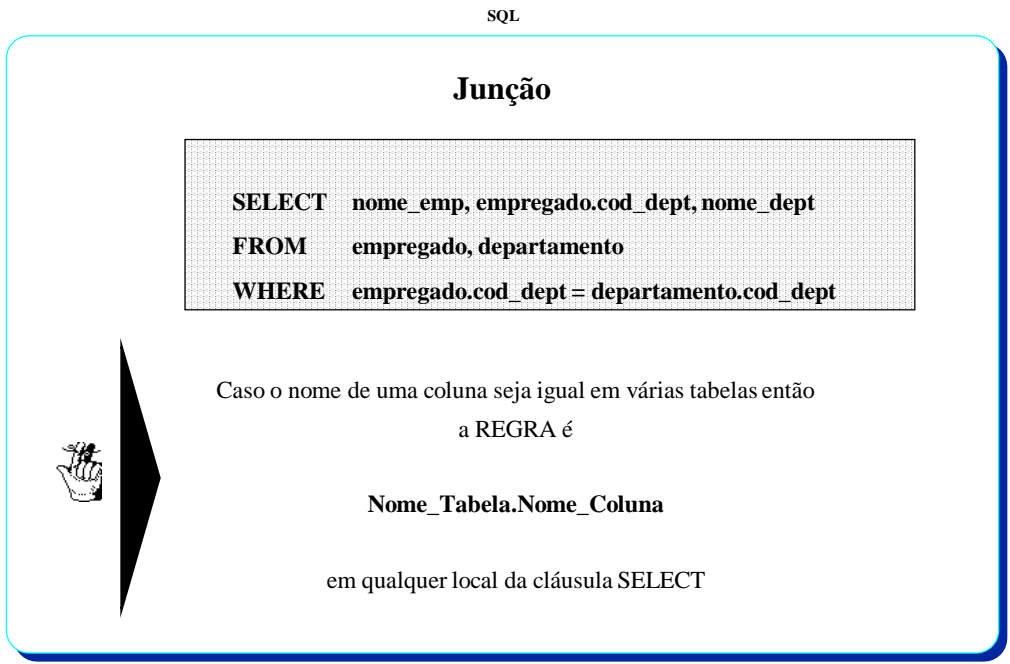

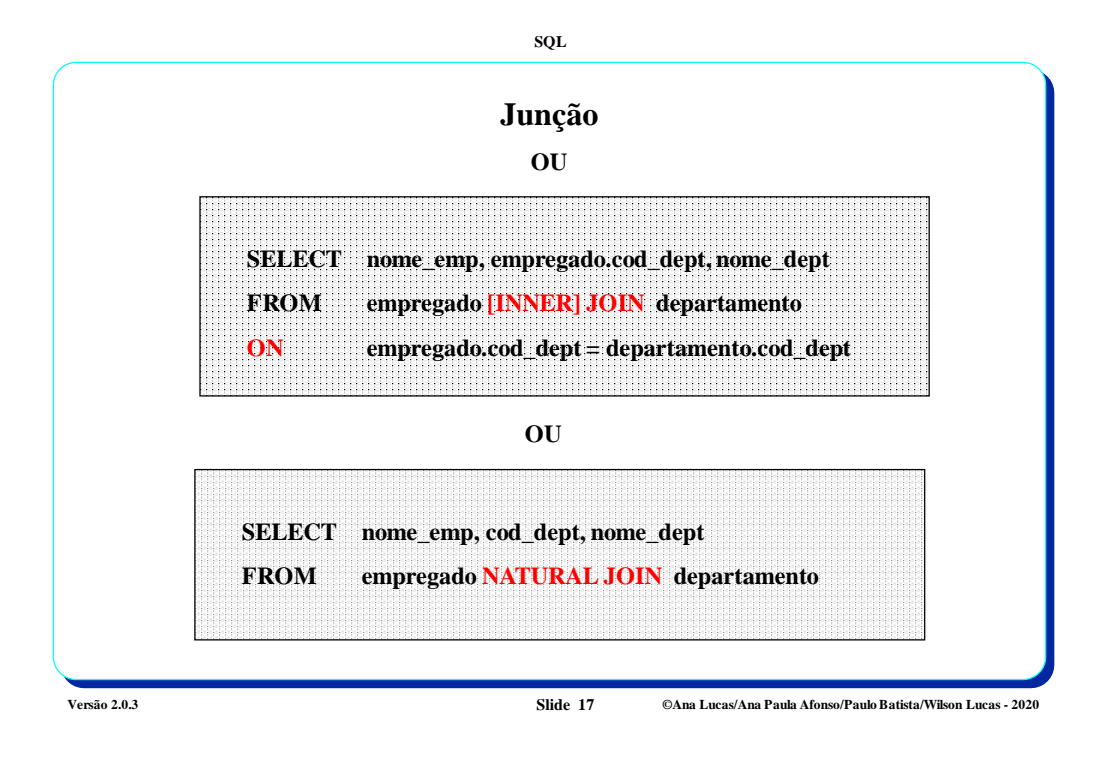

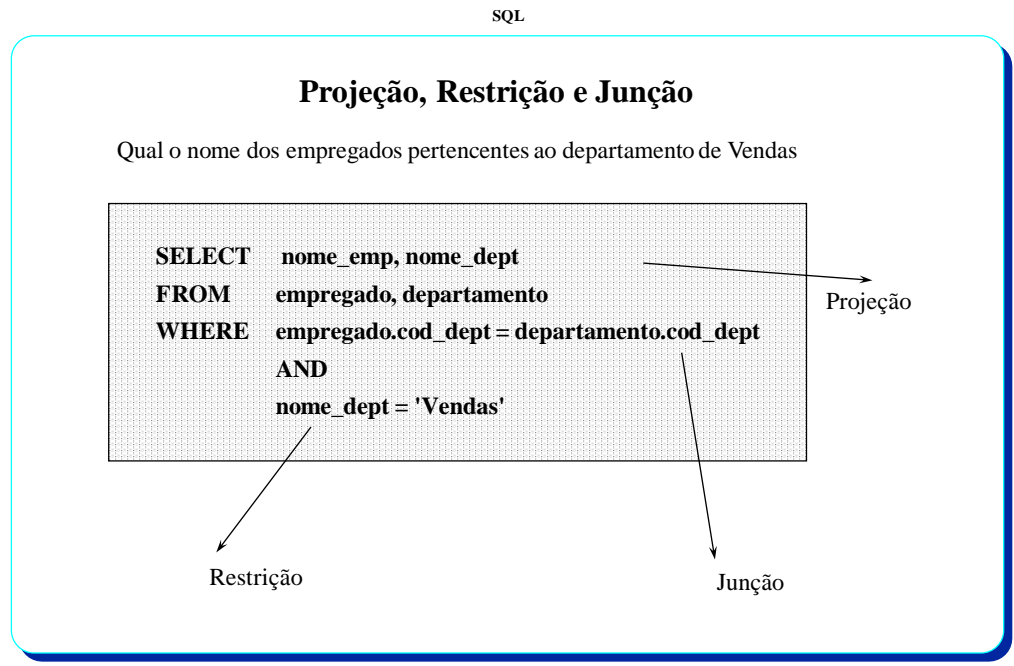

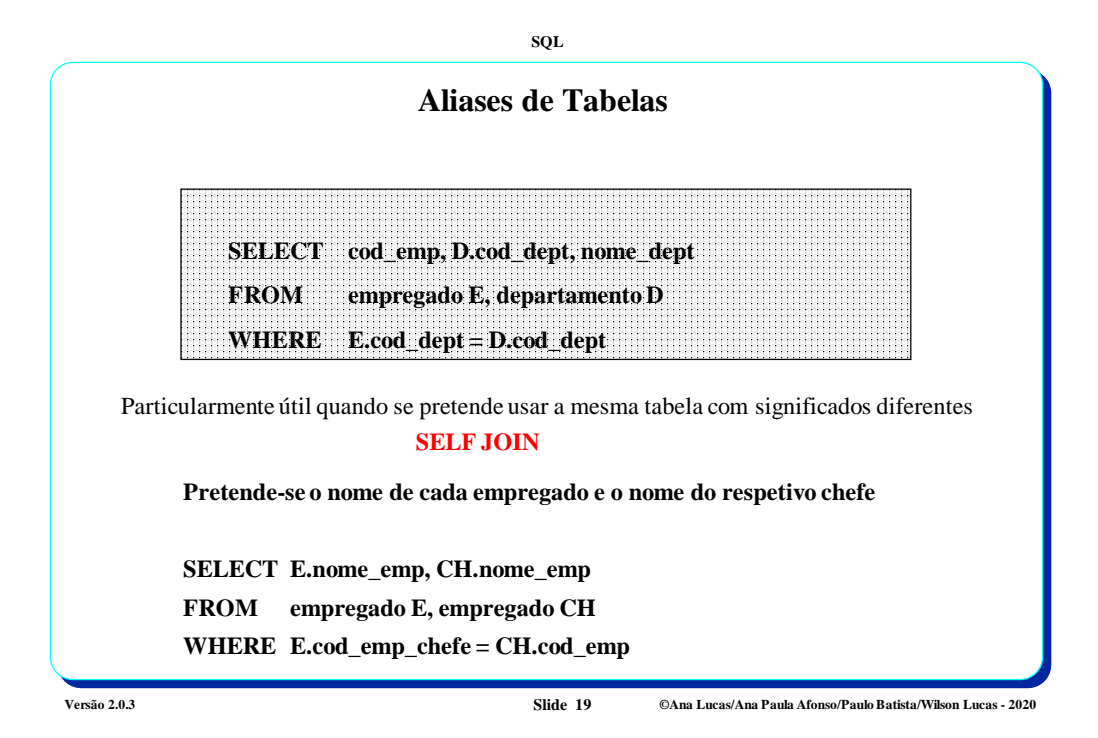

**SQL Junções Múltiplas cod\_emp nome\_emp data\_admissão cod\_cat cod\_dept cod\_emp\_chefe** 1 António Abreu 13-Jan-75 1 1 1 2 Bernardo Bento 1-Dec-81 1 2 1 3 Carlos Castro 4-Jun-84 3 3 3 1 1 ... ... ... ... ... ... 20 Manuel Matos 7-Feb-90 3 2 2 ... ... ... ... ... ... Empregado **cod\_cat designação salario\_base** 1 CategoriaA 300 CategoriaB 250 3 CategoriaC 160 ... ... ... Categoria **cod\_dept nome\_dept localização** 1 Contabilidade Lisboa 2 Vendas Porto 3 Investigação Coimbra ... ... ... Departamento

**Versão 2.0.3 Slide 20 ©Ana Lucas/Ana Paula Afonso/Paulo Batista/Wilson Lucas - 2020**

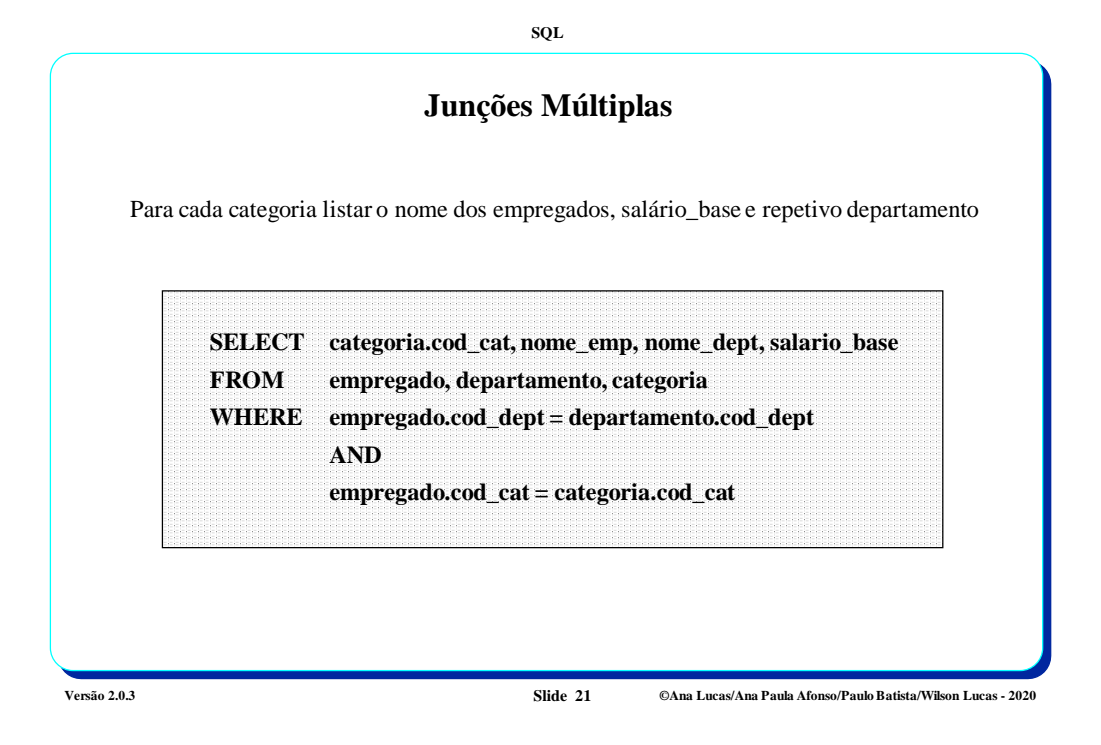

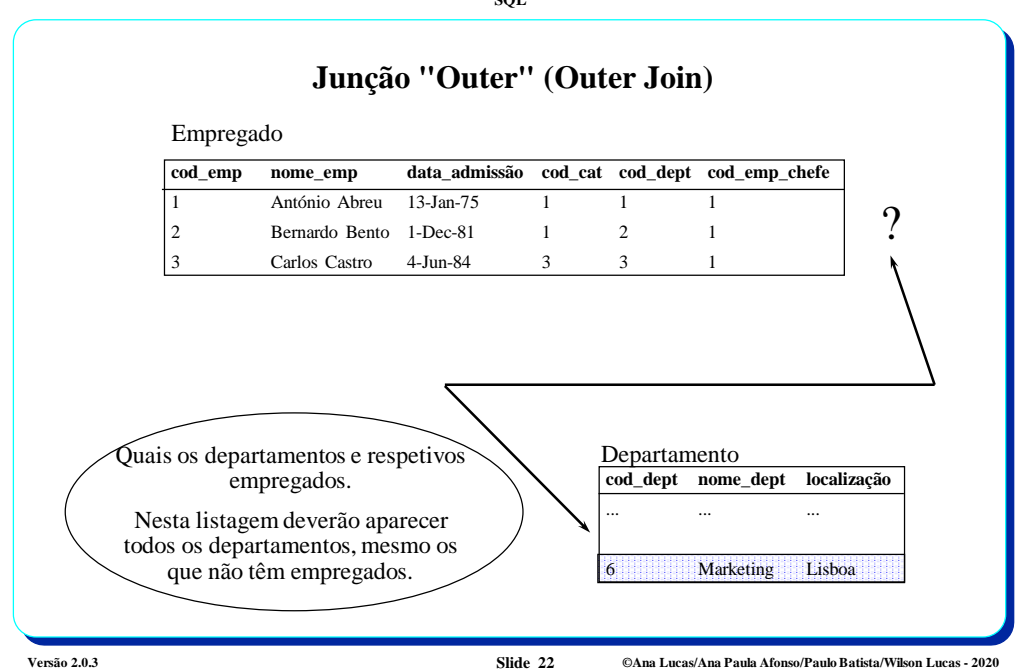

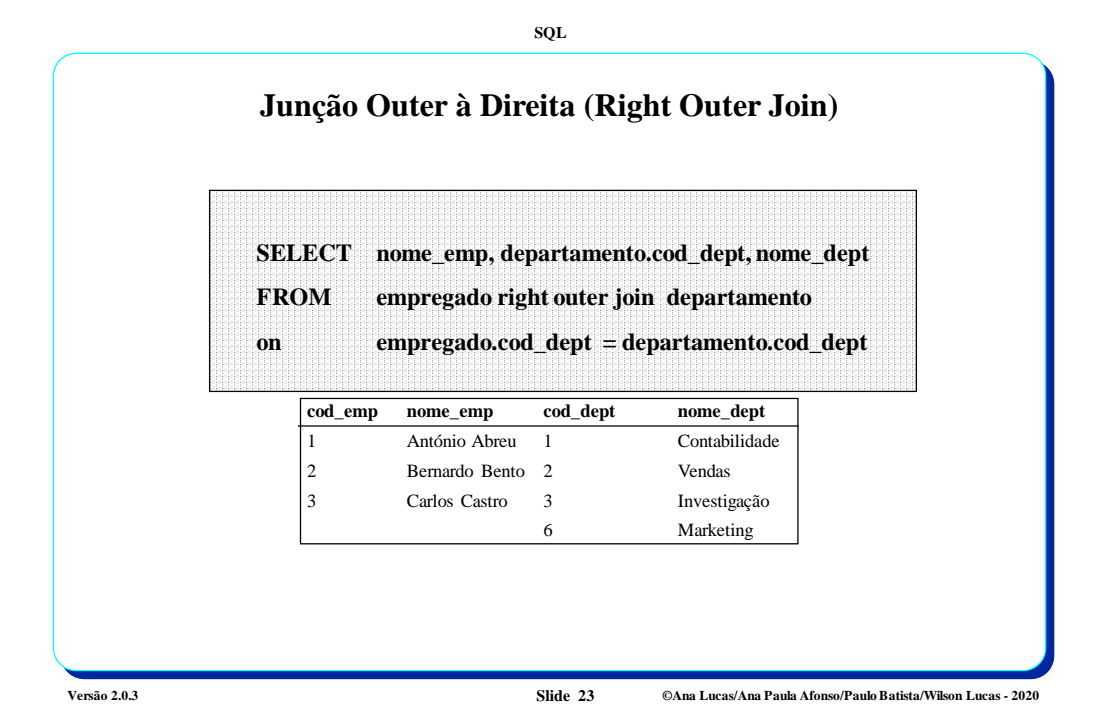

**União** Suponha que tem as seguintes tabelas: CLIENTE ( nome, morada ) FORNECEDOR ( nome, morada ) Pretende uma listagem com os nomes e moradas quer dos clientes, quer dos fornecedores **SELECT nome, morada FROM cliente UNION SELECT nome, morada FROM fornecedor**

**SQL**

**Versão 2.0.3 Slide 24 ©Ana Lucas/Ana Paula Afonso/Paulo Batista/Wilson Lucas - 2020**

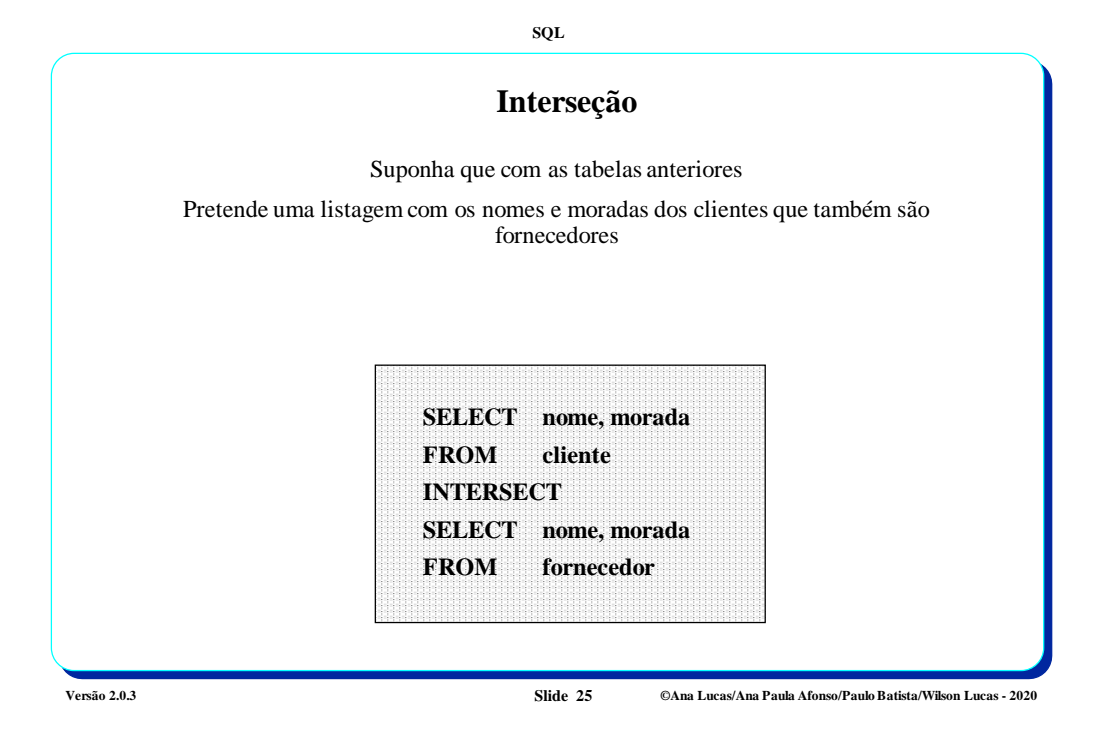

**SQL Diferença** Suponha que com as tabelas anteriores Pretende uma listagem com os nomes e moradas dos clientes que não são fornecedores **SELECT nome, morada FROM cliente EXCEPT SELECT nome, morada FROM fornecedor** Em Oracle tem de se utilizar **MINUS** em vez de **EXCEPT**

**Versão 2.0.3 Slide 26 ©Ana Lucas/Ana Paula Afonso/Paulo Batista/Wilson Lucas - 2020**

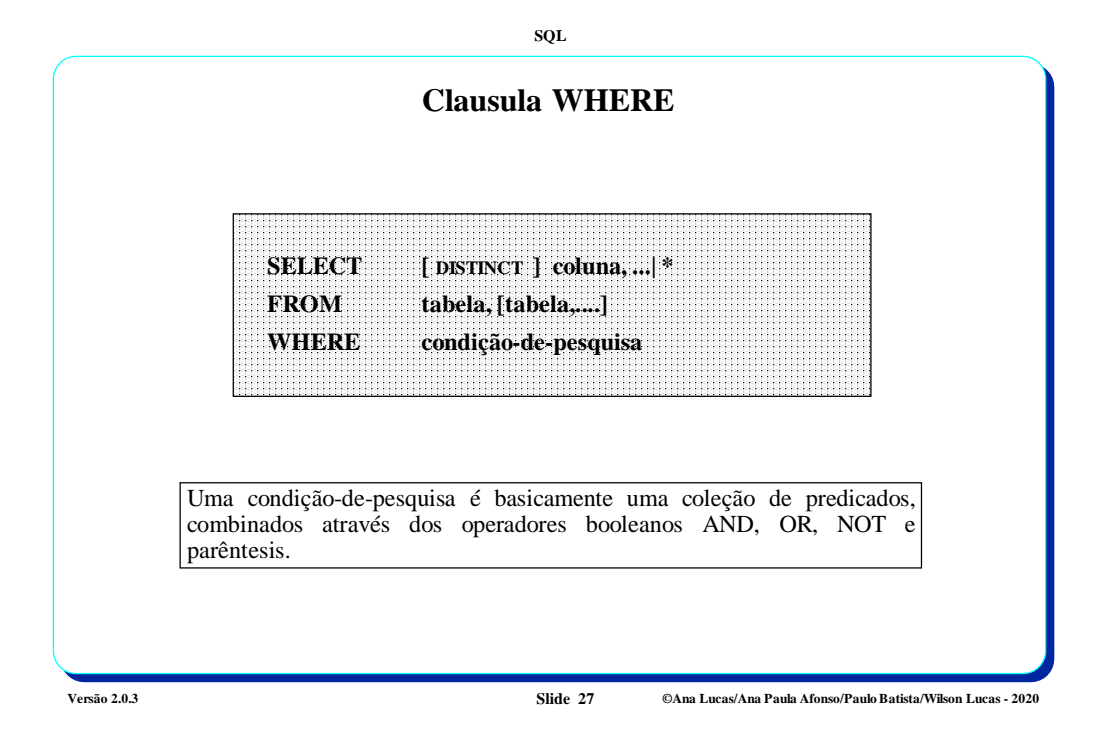

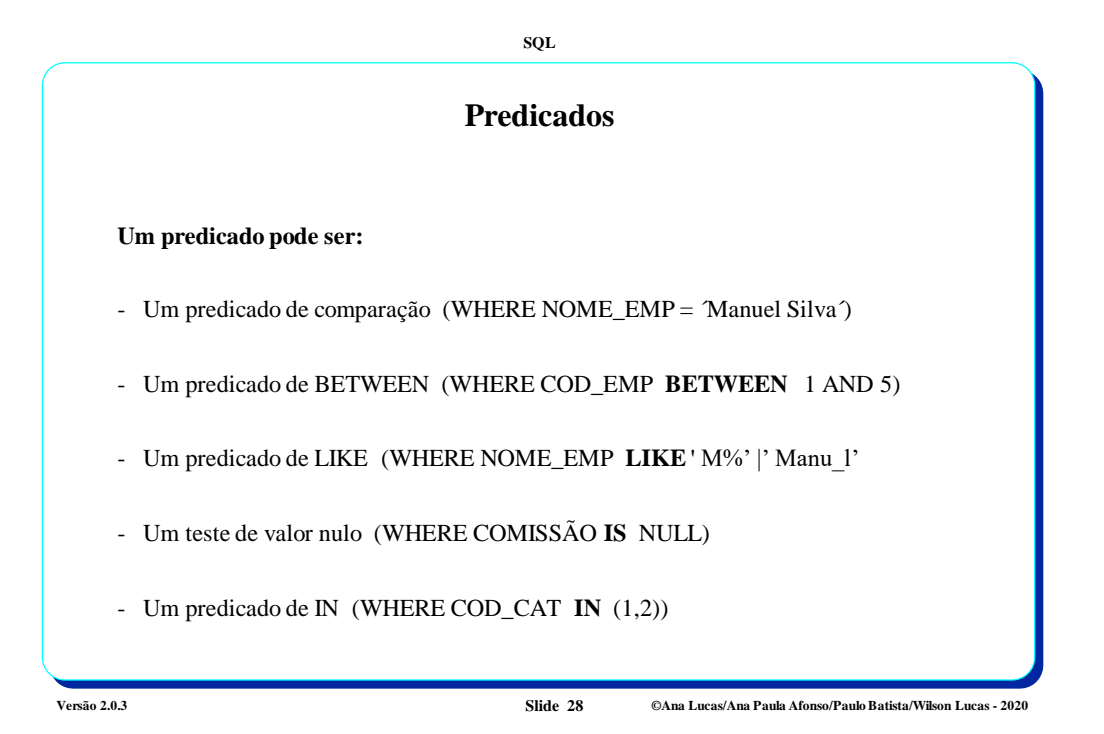

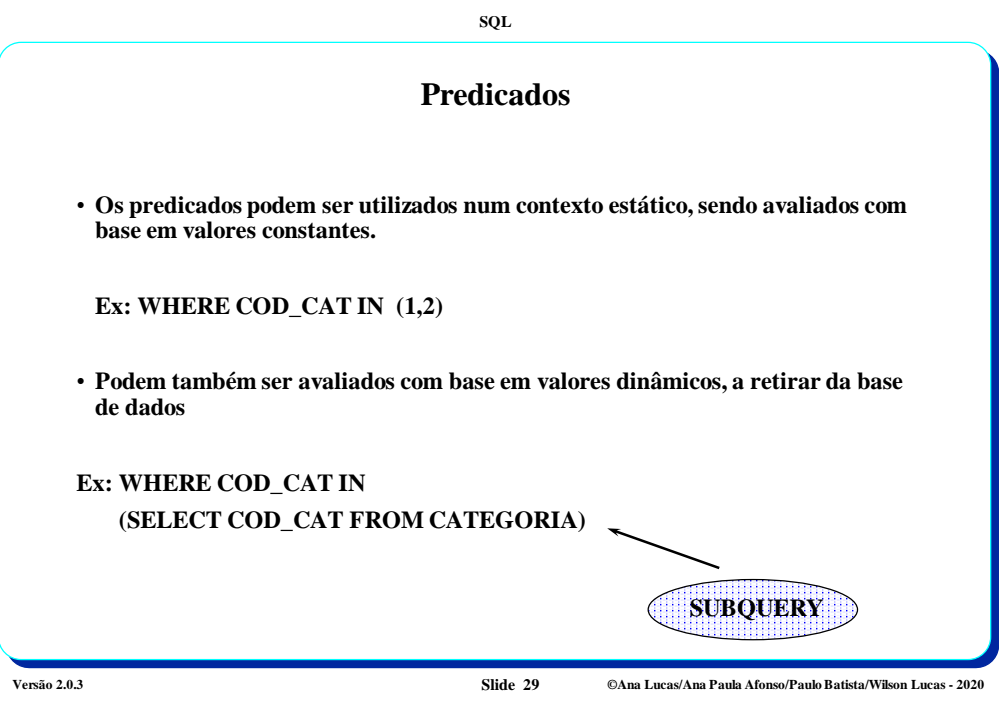

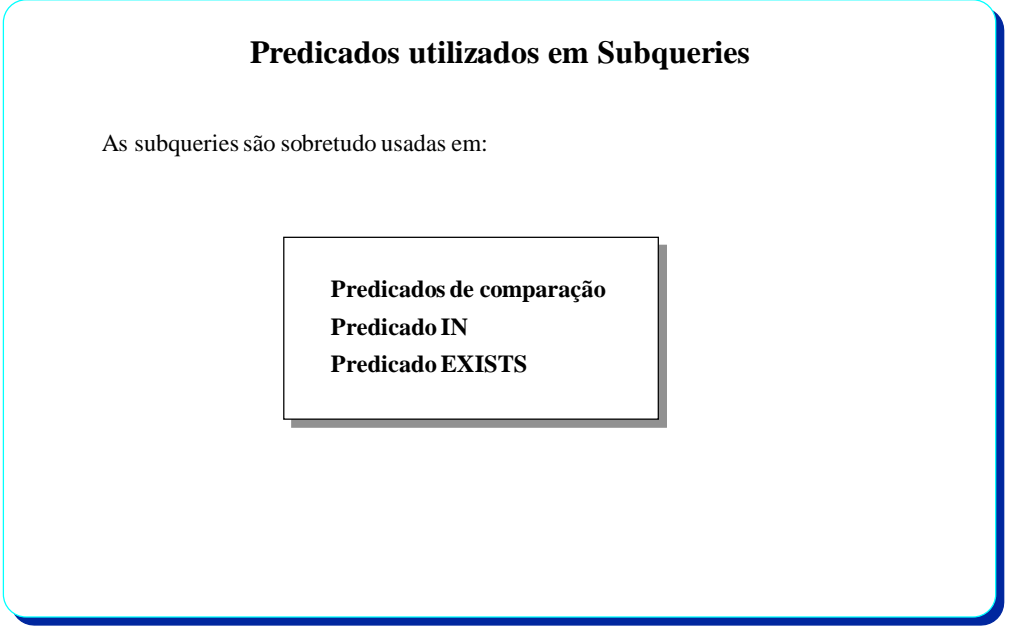

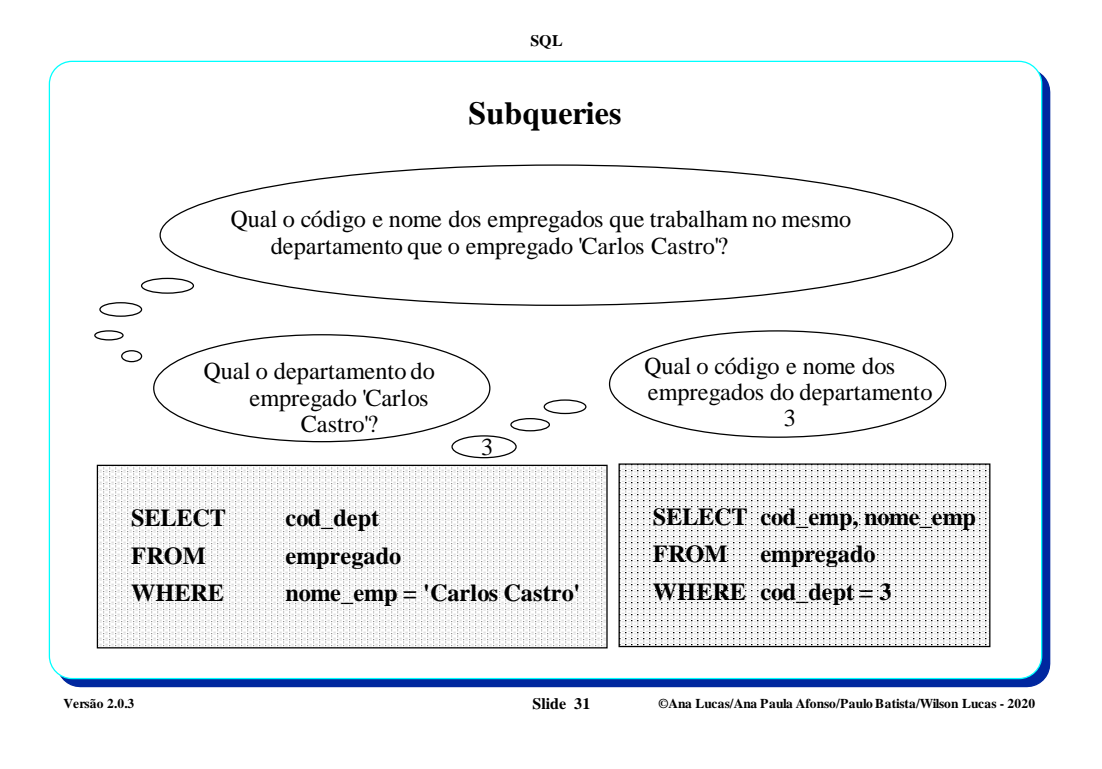

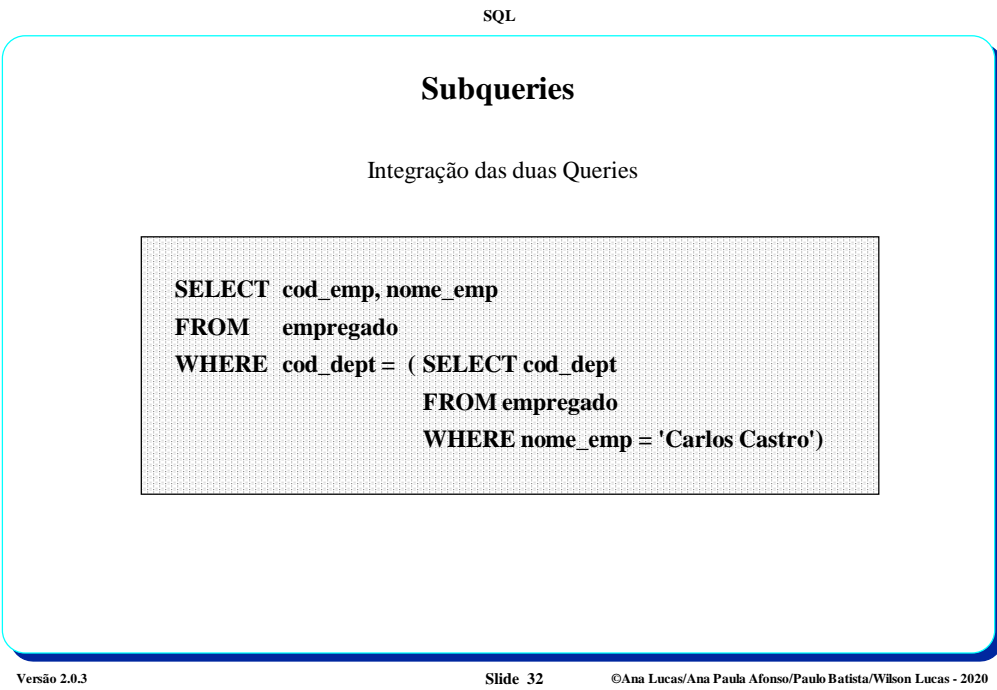

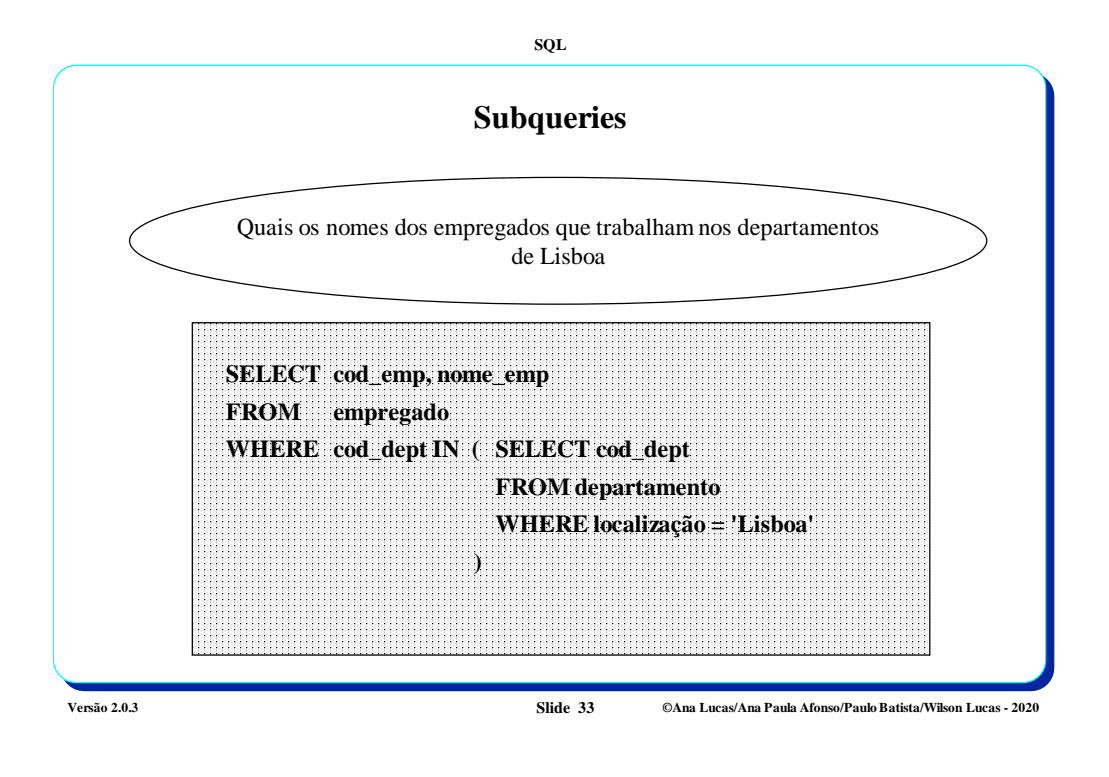

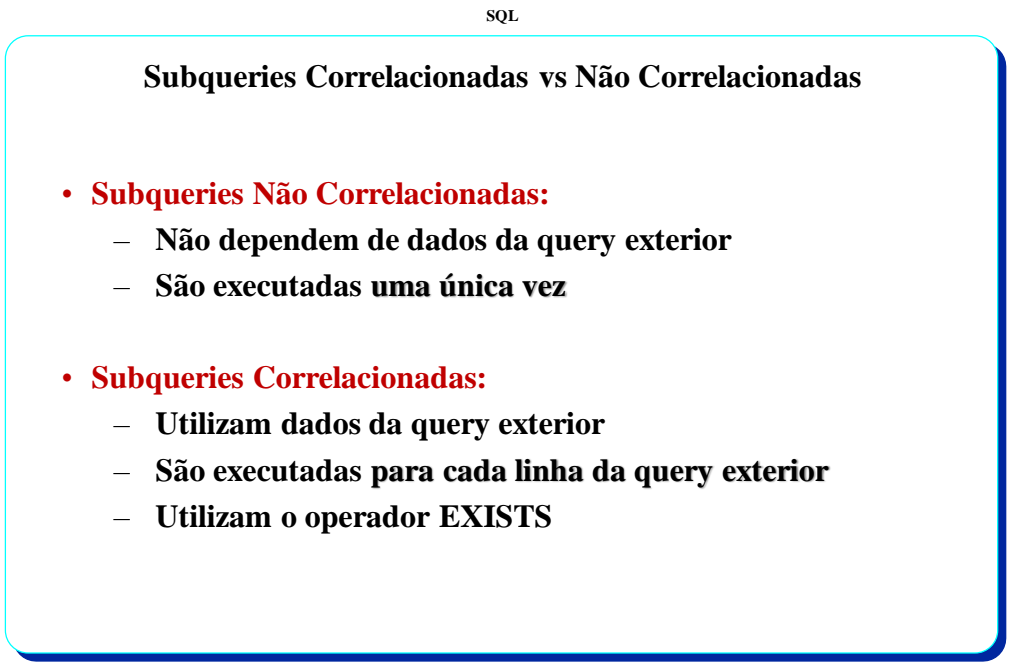

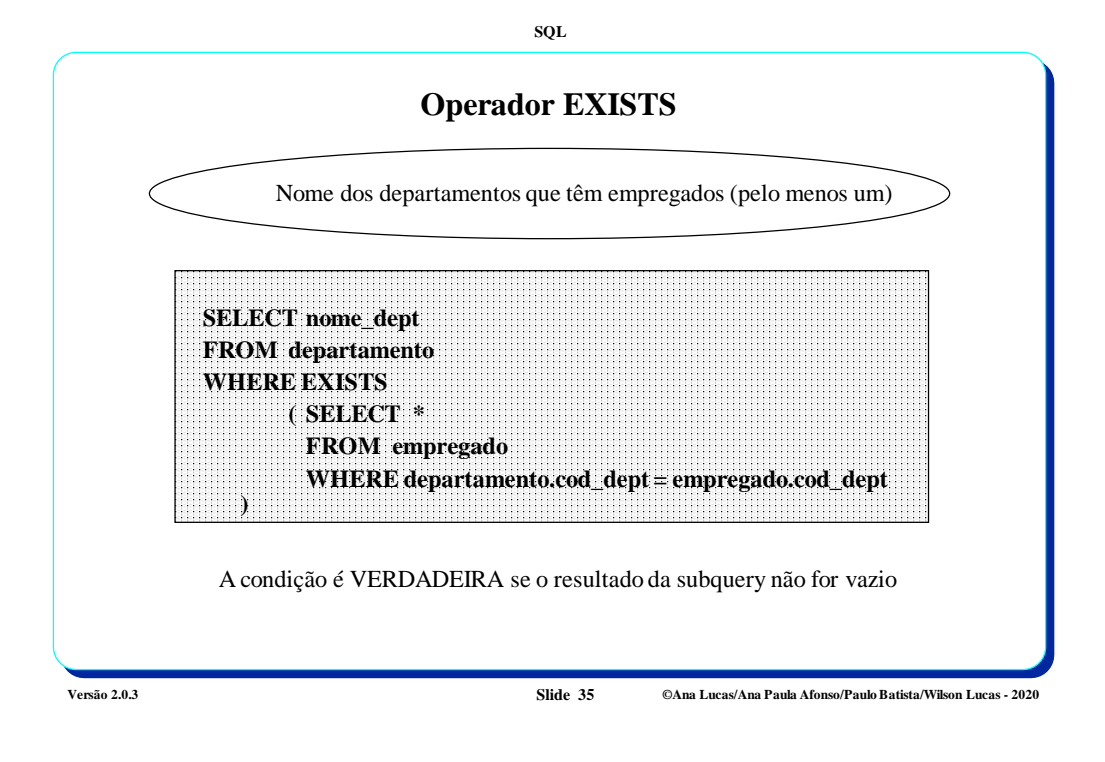

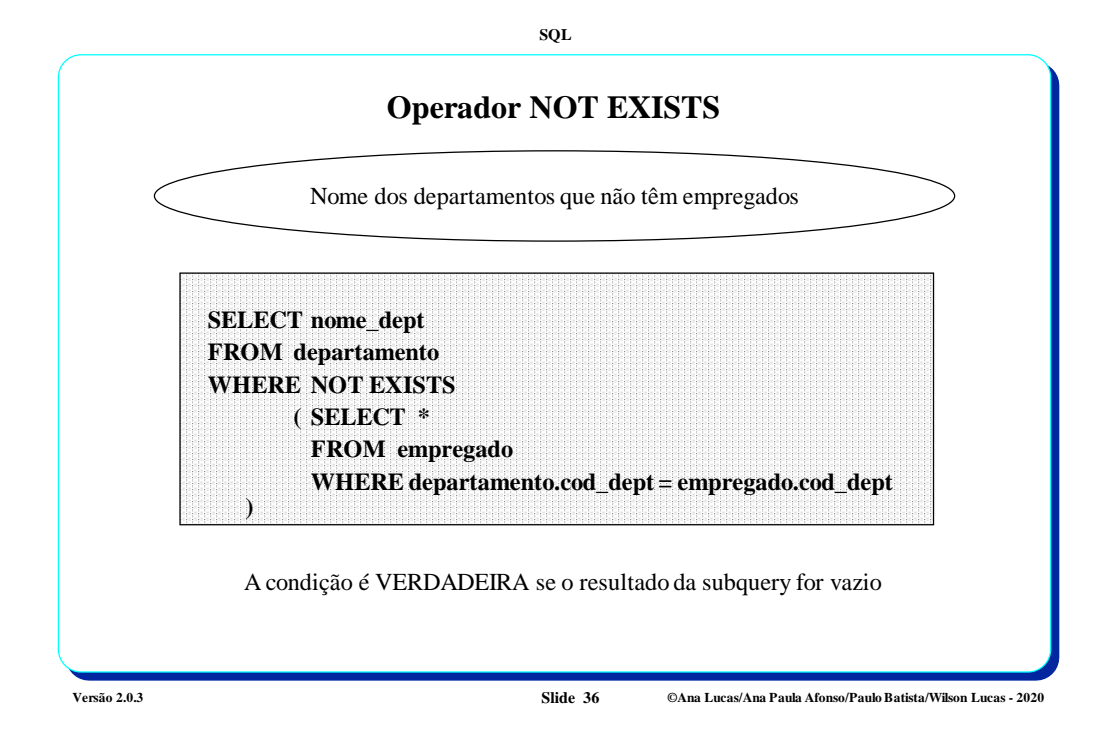

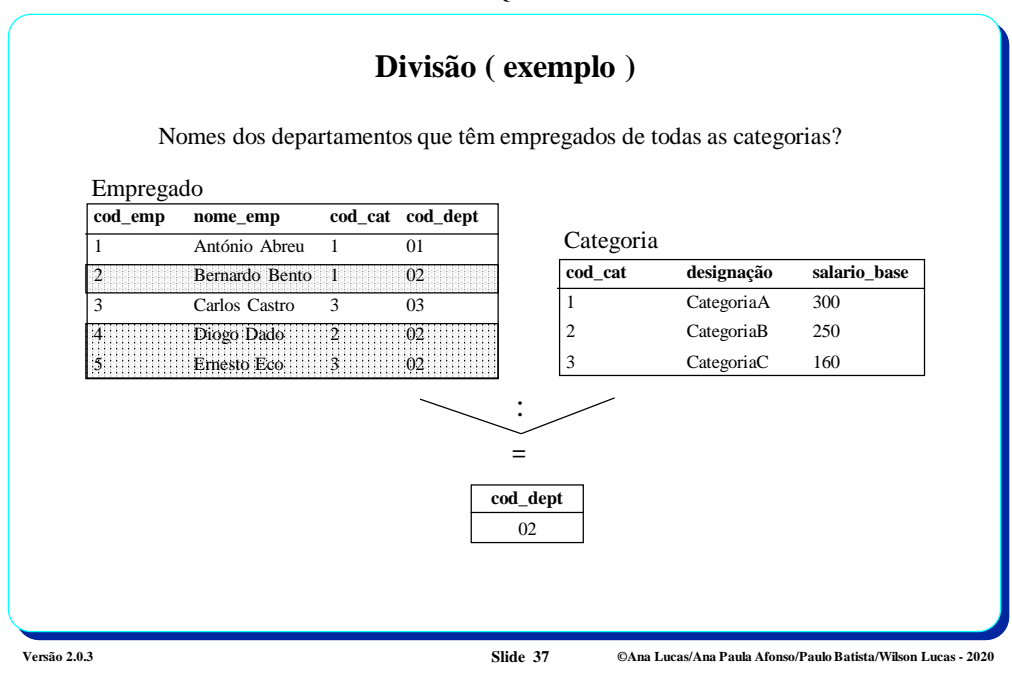

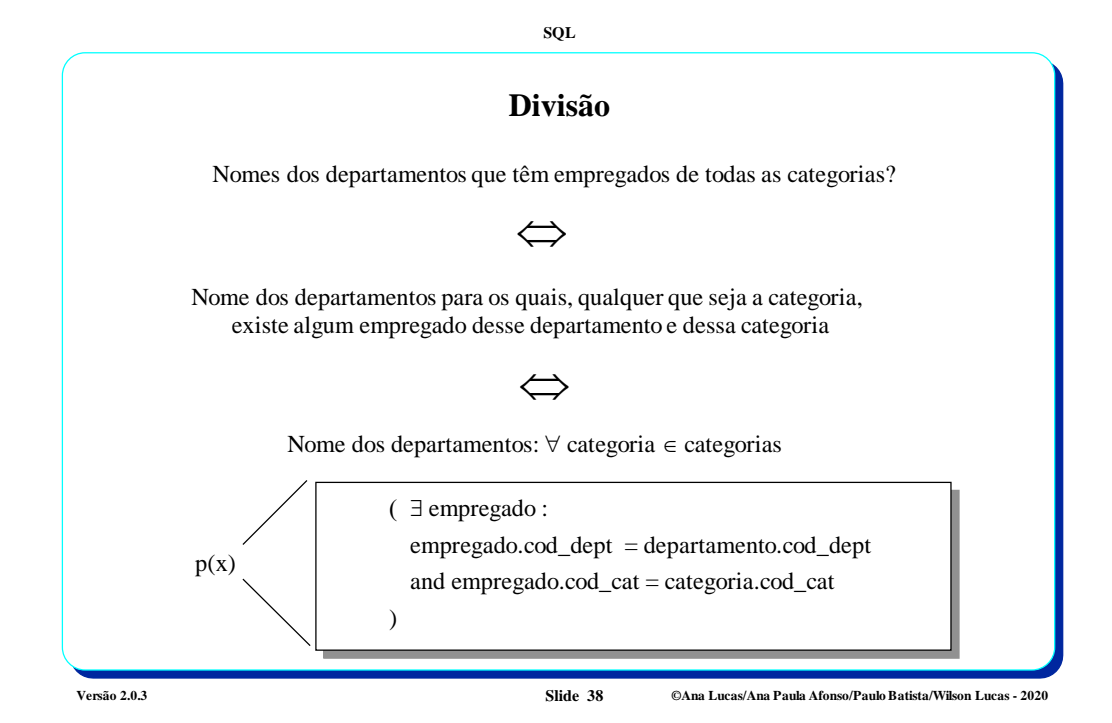

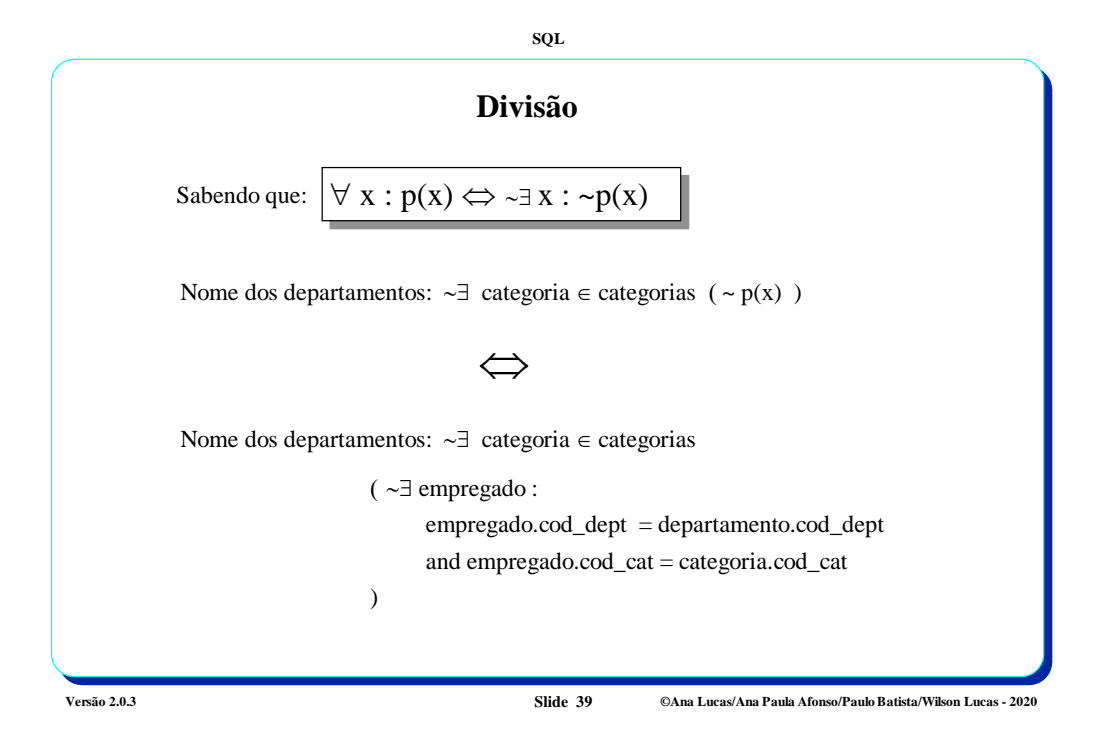

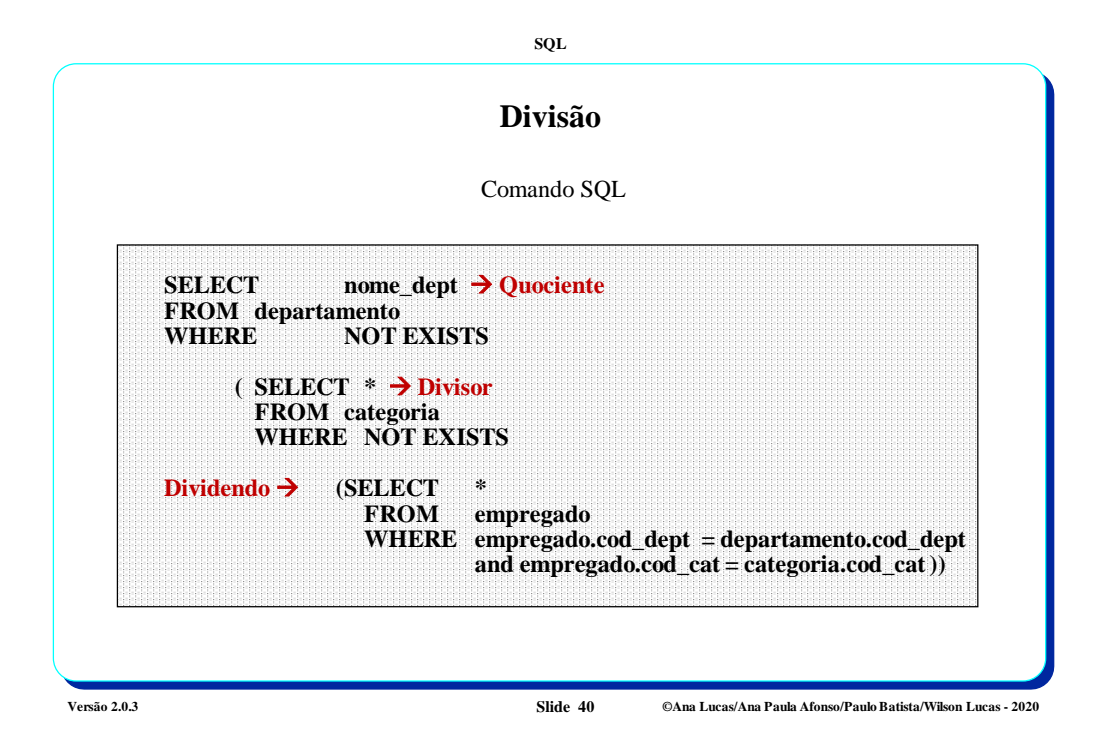

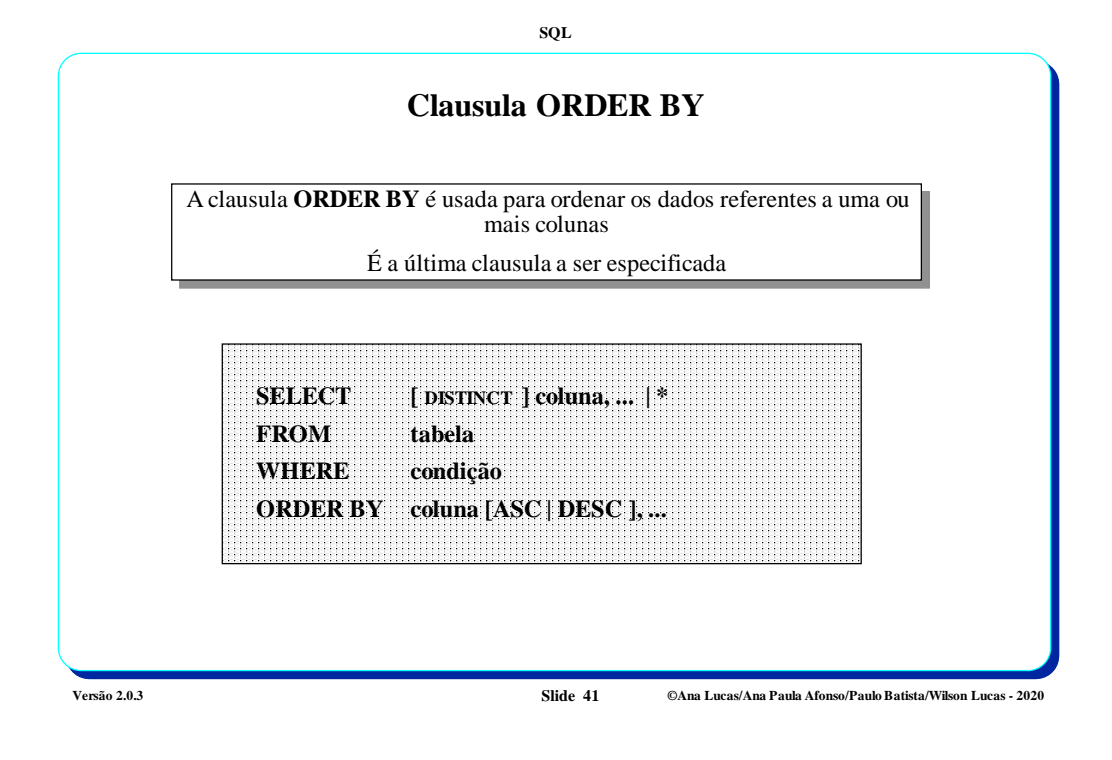

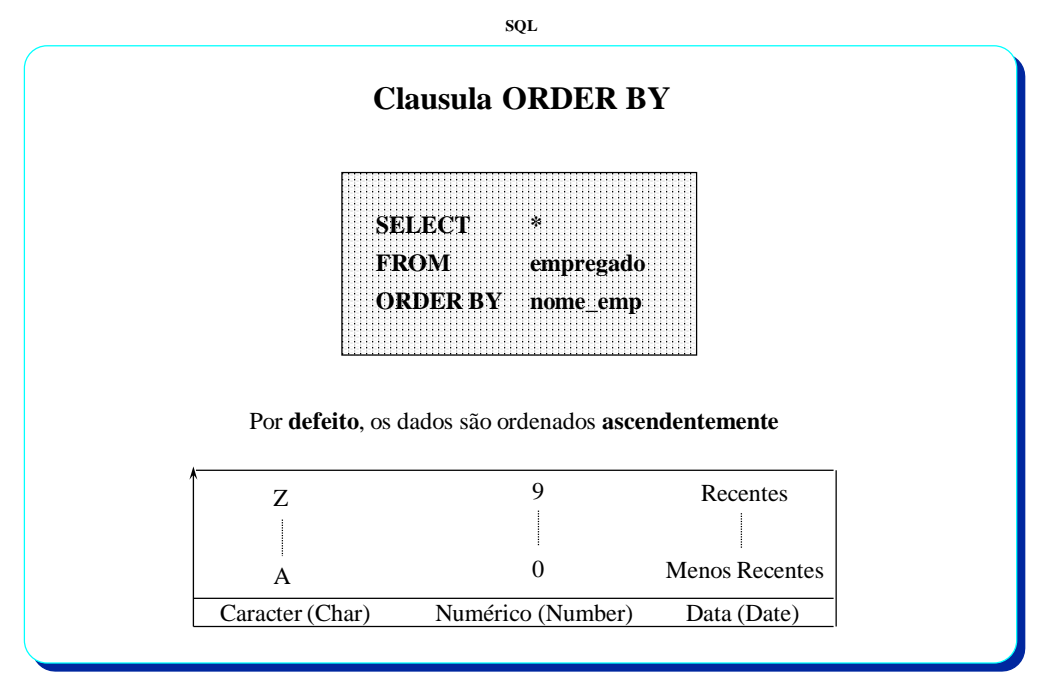

**Versão 2.0.3 Slide 42 ©Ana Lucas/Ana Paula Afonso/Paulo Batista/Wilson Lucas - 2020**

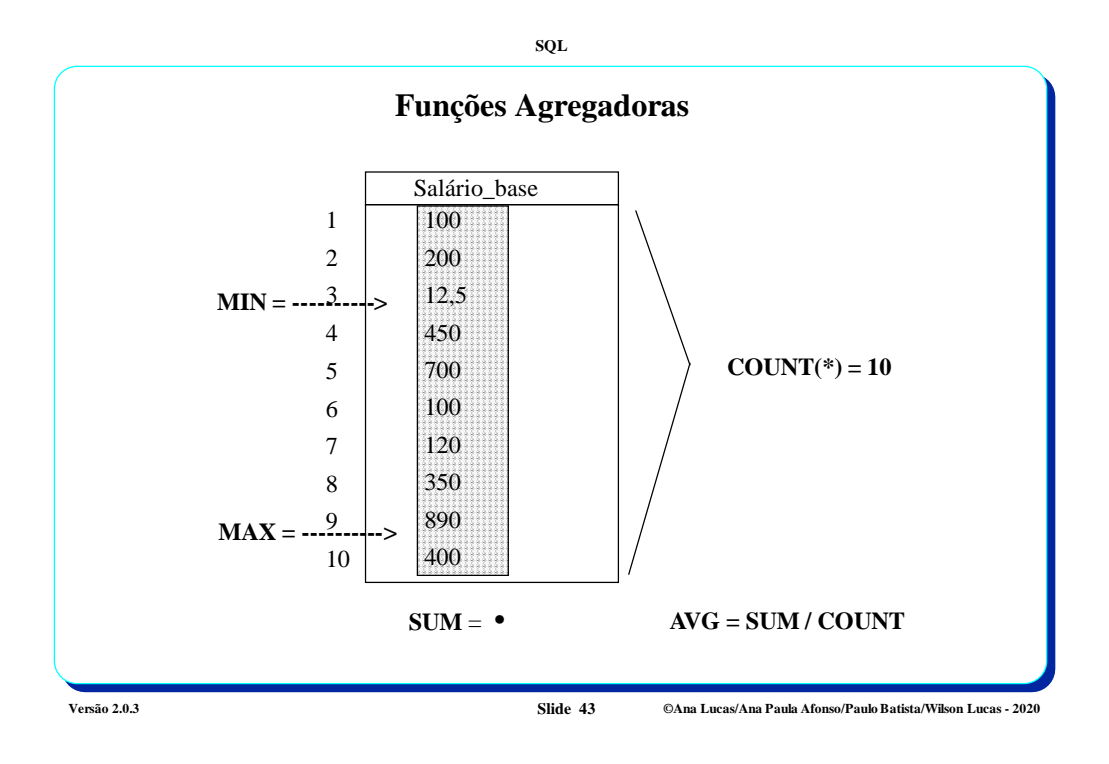

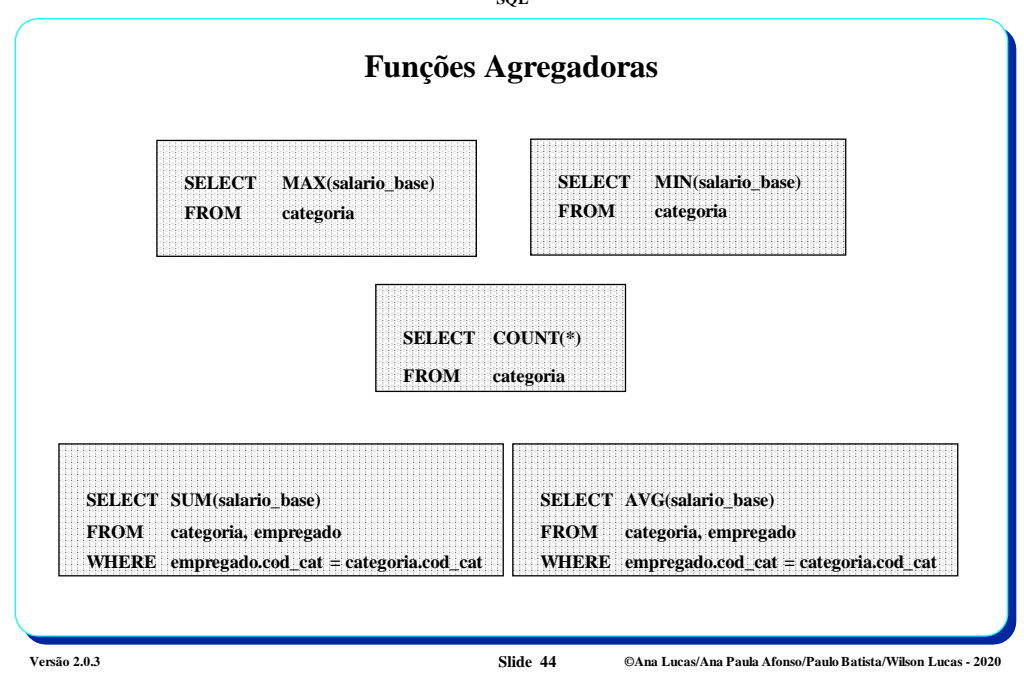

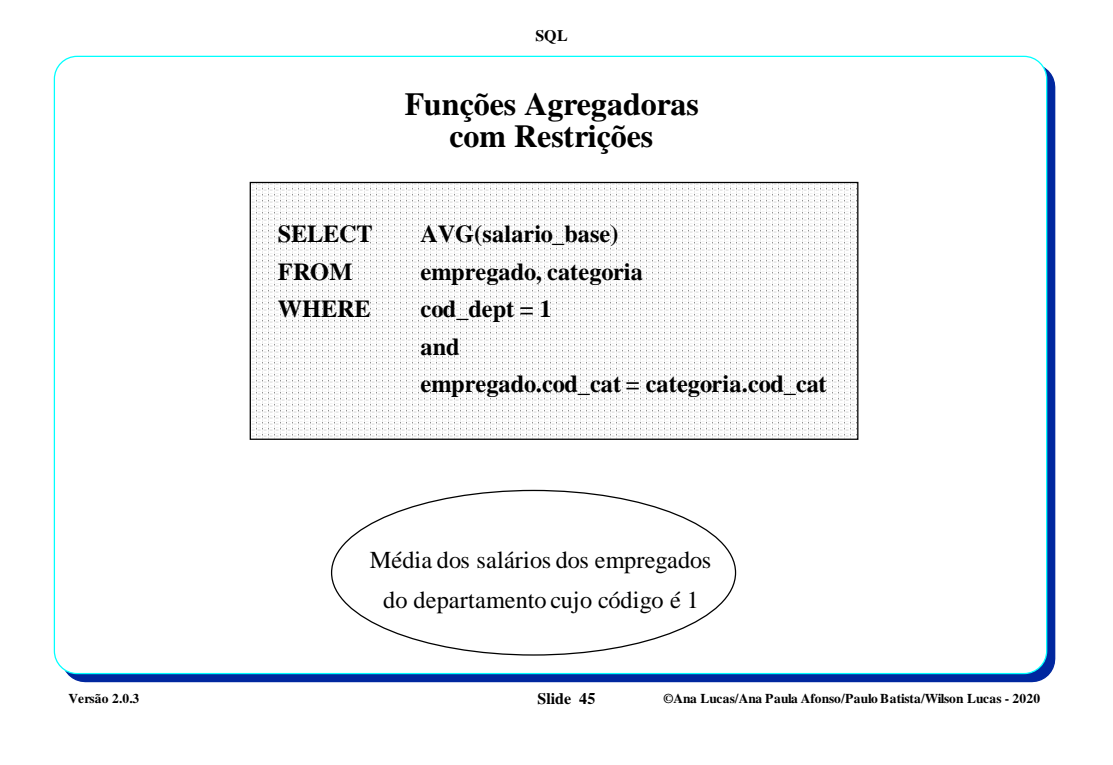

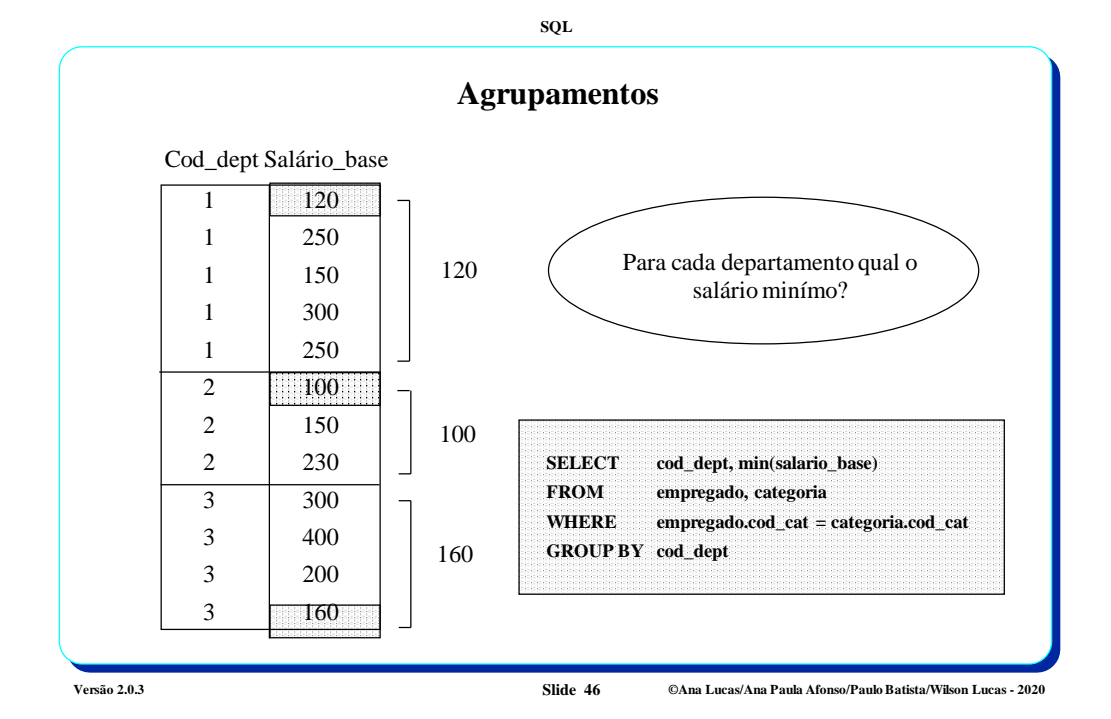

*23*

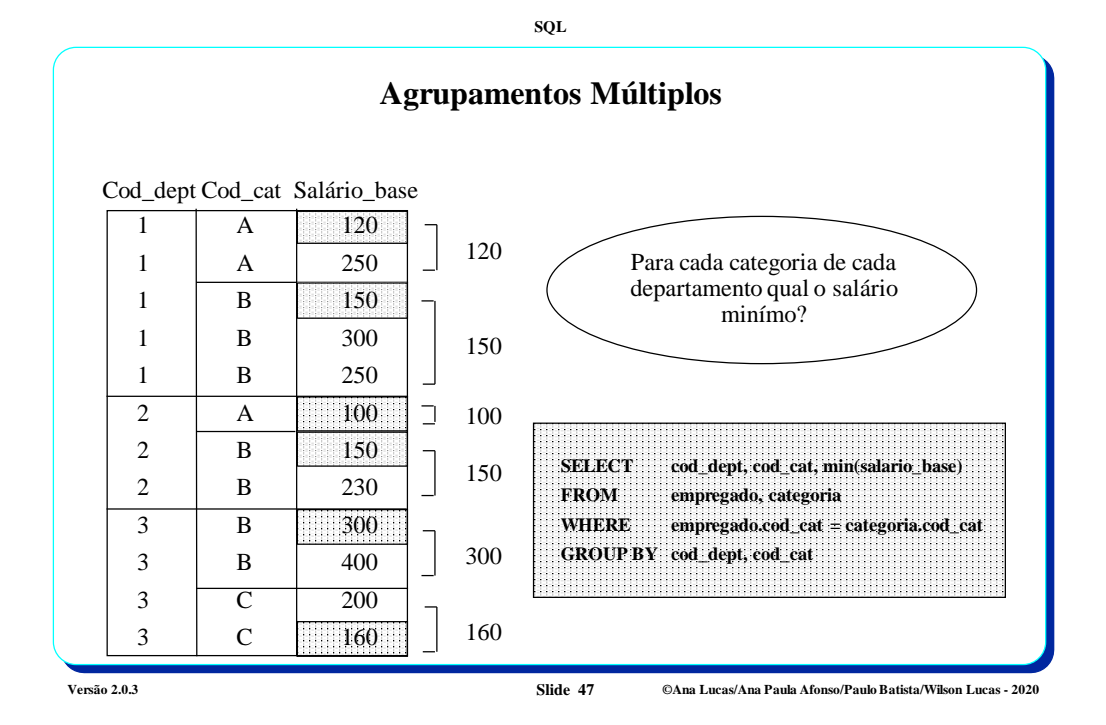

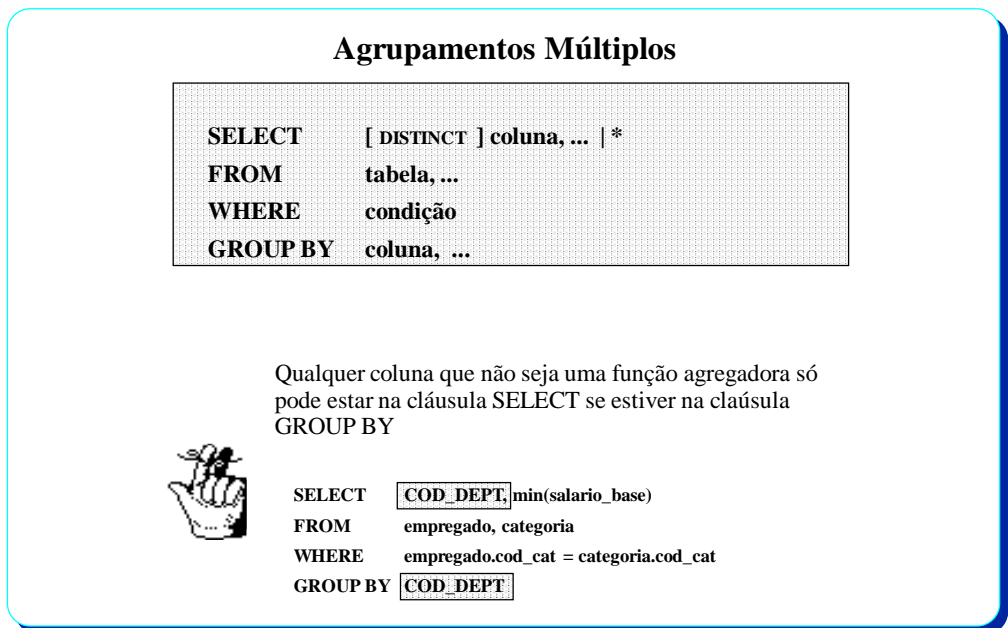

**Versão 2.0.3 Slide 48 ©Ana Lucas/Ana Paula Afonso/Paulo Batista/Wilson Lucas - 2020**

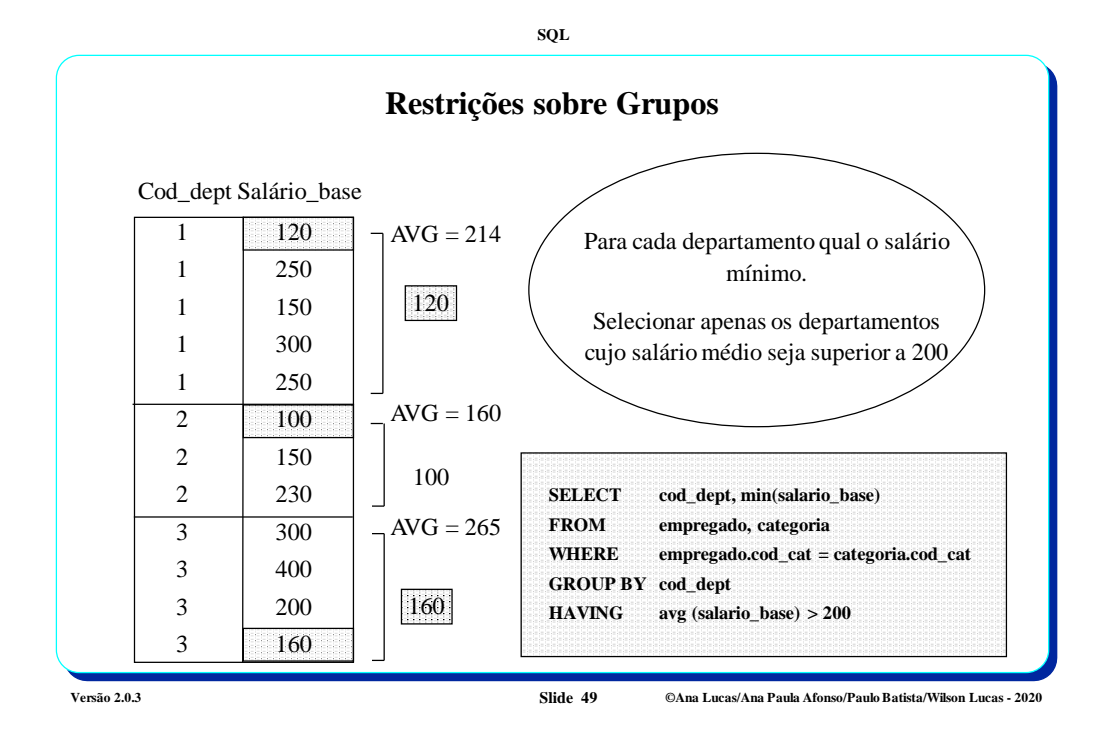

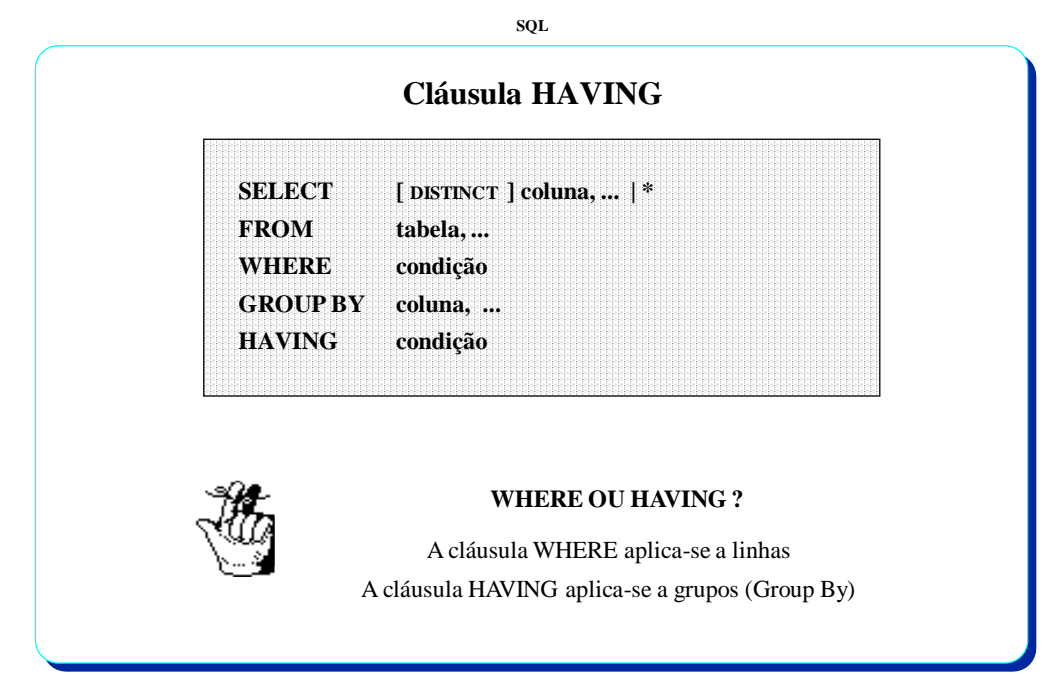

**Versão 2.0.3 Slide 50 ©Ana Lucas/Ana Paula Afonso/Paulo Batista/Wilson Lucas - 2020**

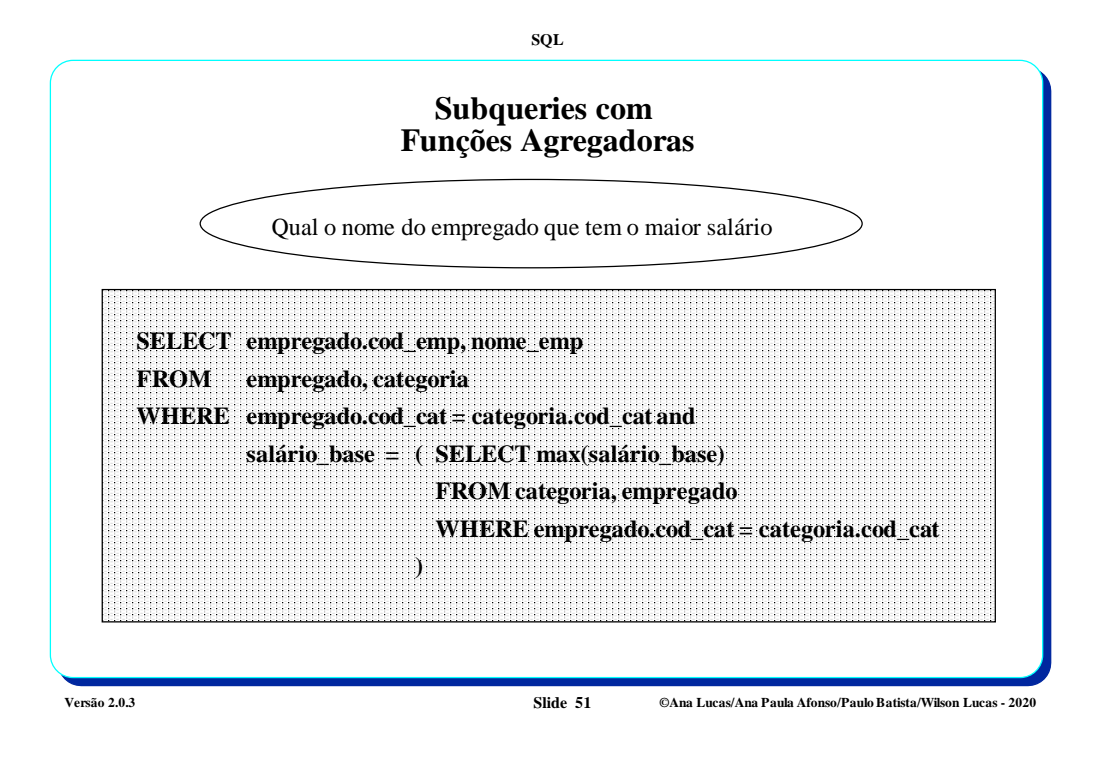

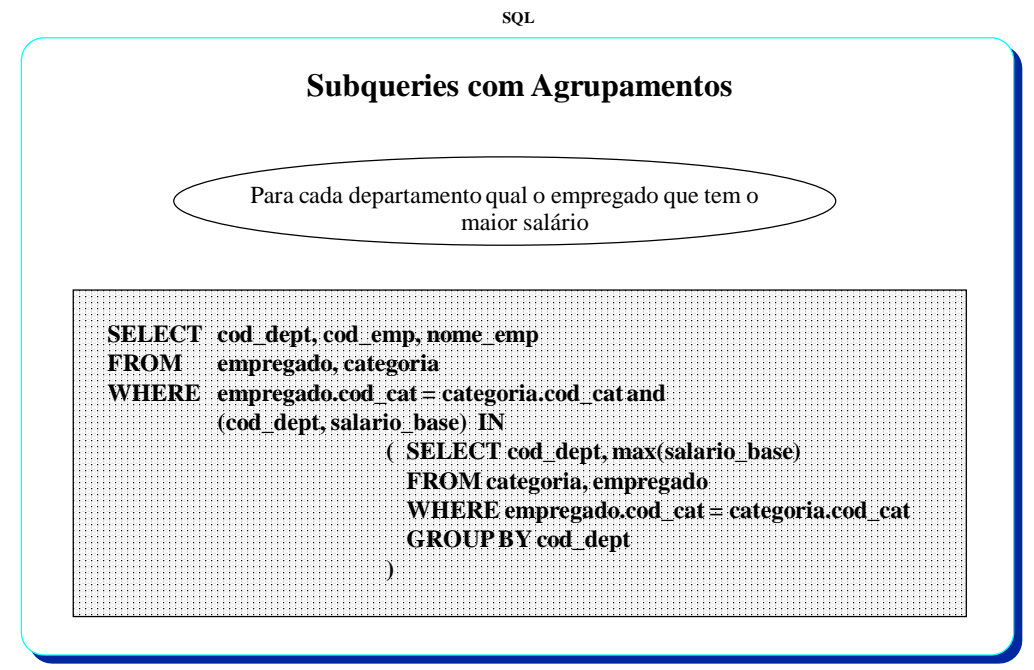

**Versão 2.0.3 ©Ana Lucas/Ana Paula Afonso/Paulo Batista/Wilson Lucas - 2020**

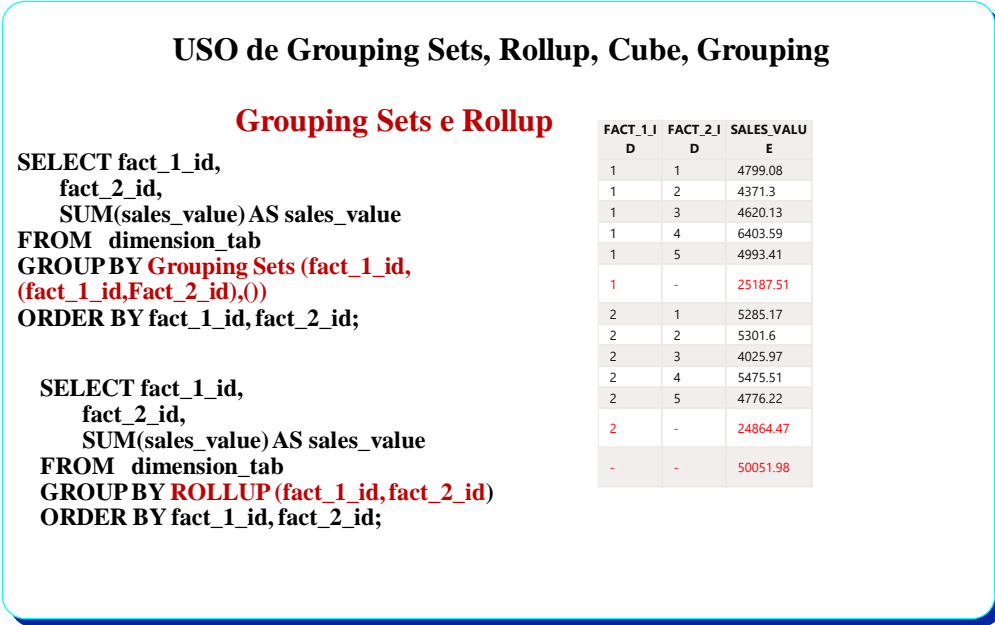

**Versão 2.0.3 ©Ana Lucas/Ana Paula Afonso/Paulo Batista/Wilson Lucas - 2020**

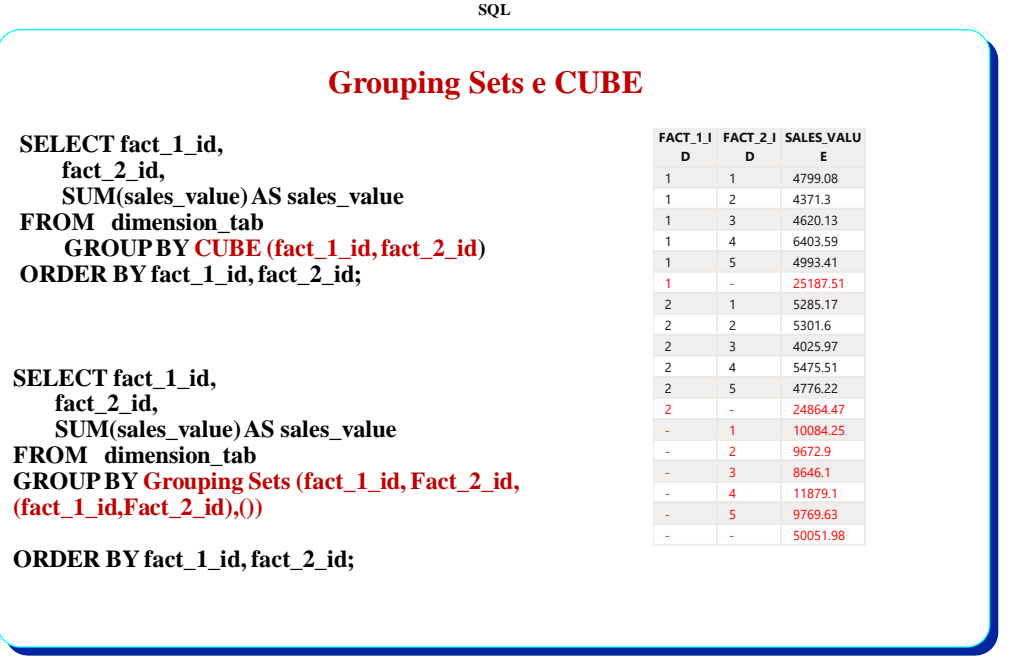

**Versão 2.0.3 ©Ana Lucas/Ana Paula Afonso/Paulo Batista/Wilson Lucas - 2020**

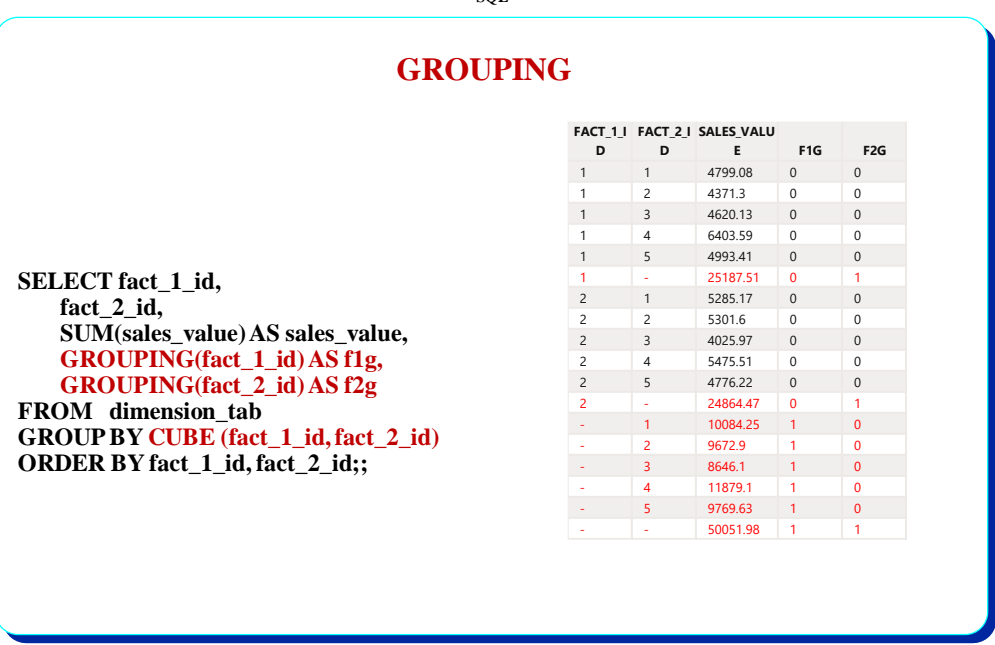

**Versão 2.0.3 ©Ana Lucas/Ana Paula Afonso/Paulo Batista/Wilson Lucas - 2020**

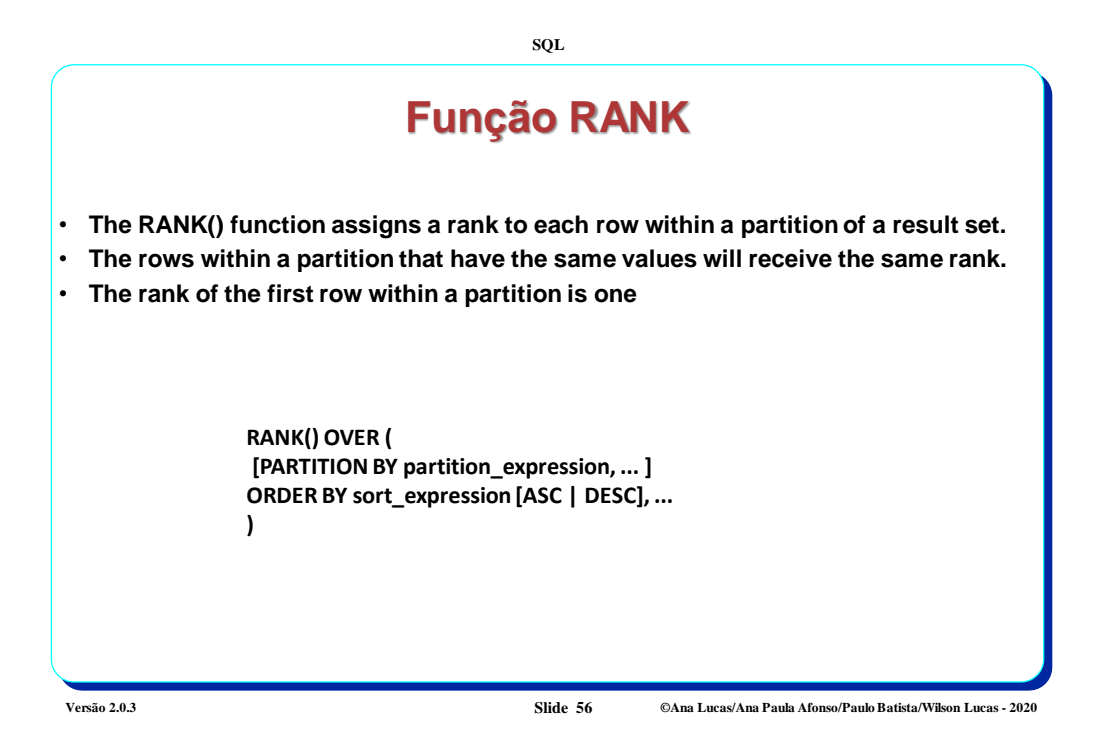

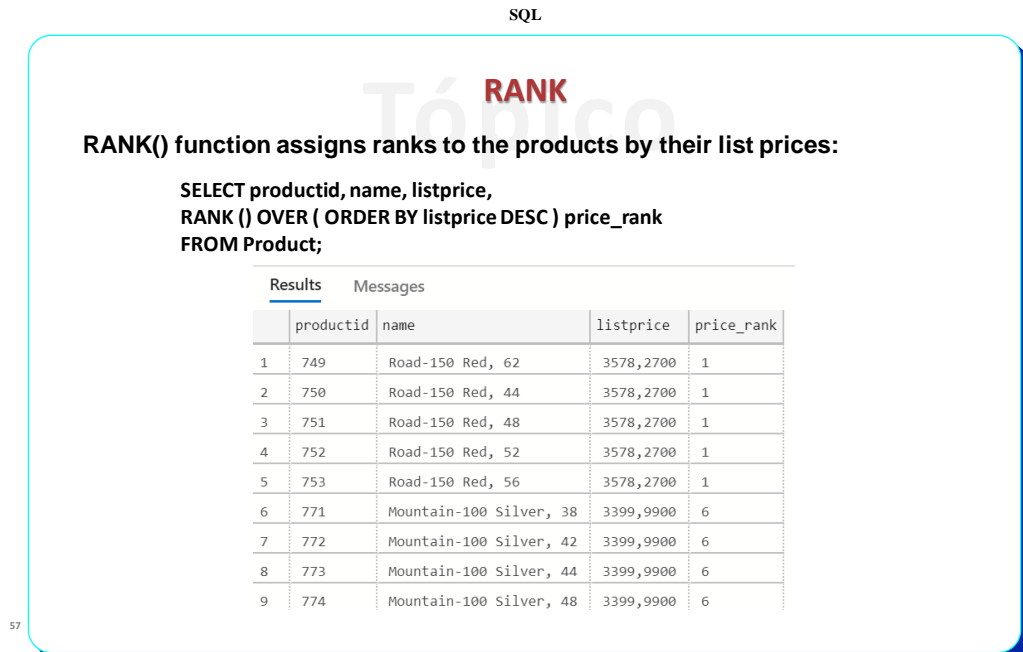

**Versão 2.0.3 ©Ana Lucas/Ana Paula Afonso/Paulo Batista/Wilson Lucas - 2020**

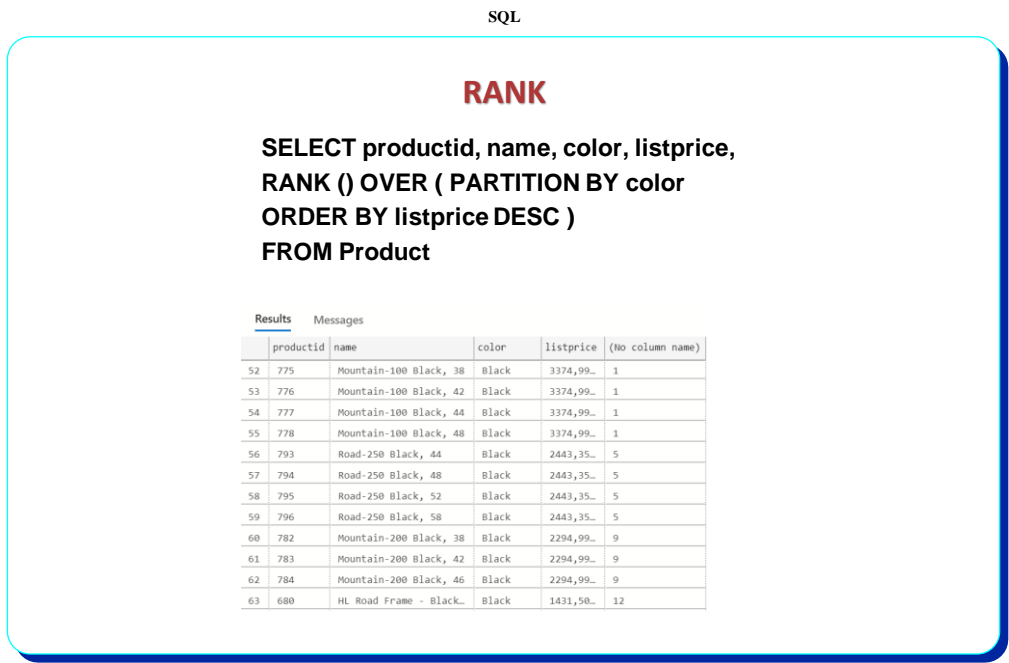

**Versão 2.0.3 ©Ana Lucas/Ana Paula Afonso/Paulo Batista/Wilson Lucas - 2020**

## *Inline Views*

**SQL**

**Enquanto até à norma SQL-89 a utilização de** *nested queries* **se resumia à claúsula where dos comandos SELECT**, com a SQL 92 a utilização destas *queries* foi liberalizada, **podendo surgir em qualquer ponto do comando select, desde que produza um resultado adequado a essa localização.** Às subqueries nas claúsulas *select* ou *from* chamamos *inline views*.

**Versão 2.0.3 Slide 59 ©Ana Lucas/Ana Paula Afonso/Paulo Batista/Wilson Lucas - 2020**

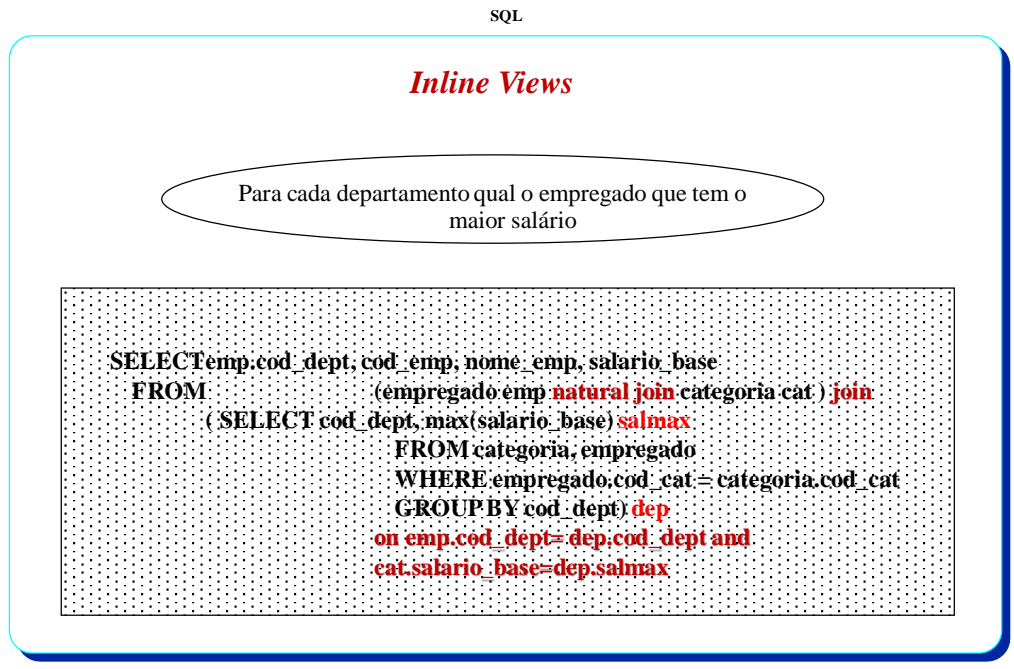

**Versão 2.0.3 ©Ana Lucas/Ana Paula Afonso/Paulo Batista/Wilson Lucas - 2020**

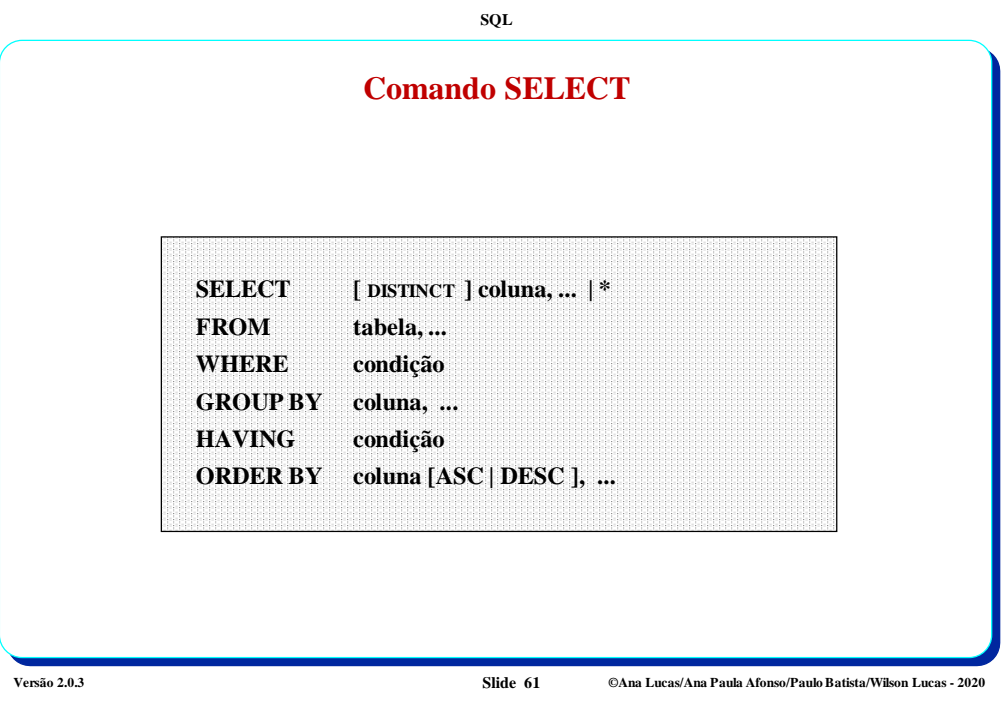

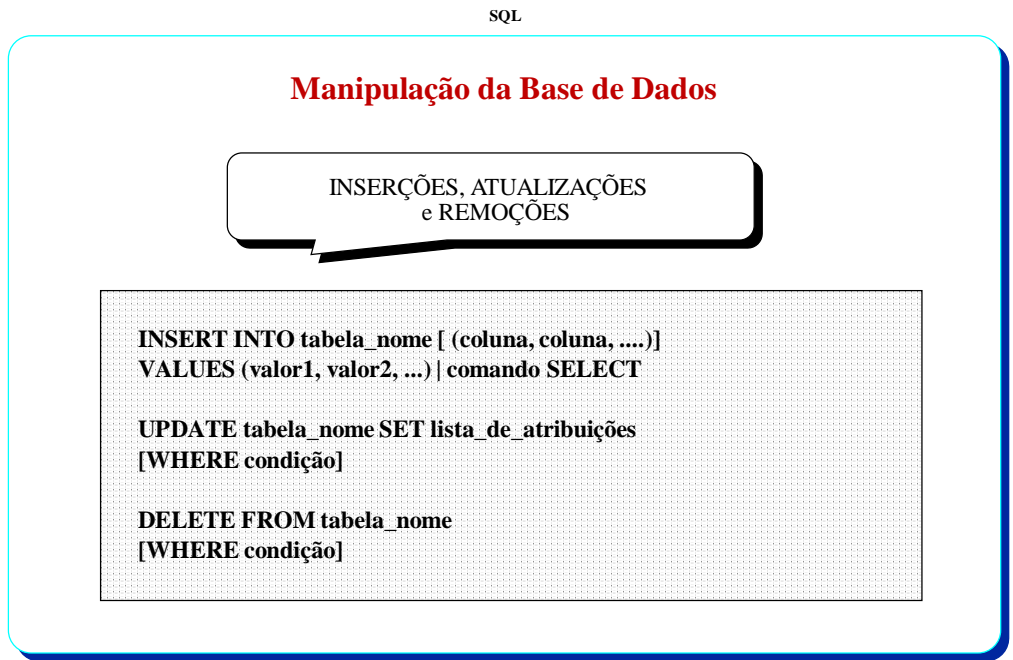

**Versão 2.0.3 Slide 62 ©Ana Lucas/Ana Paula Afonso/Paulo Batista/Wilson Lucas - 2020**

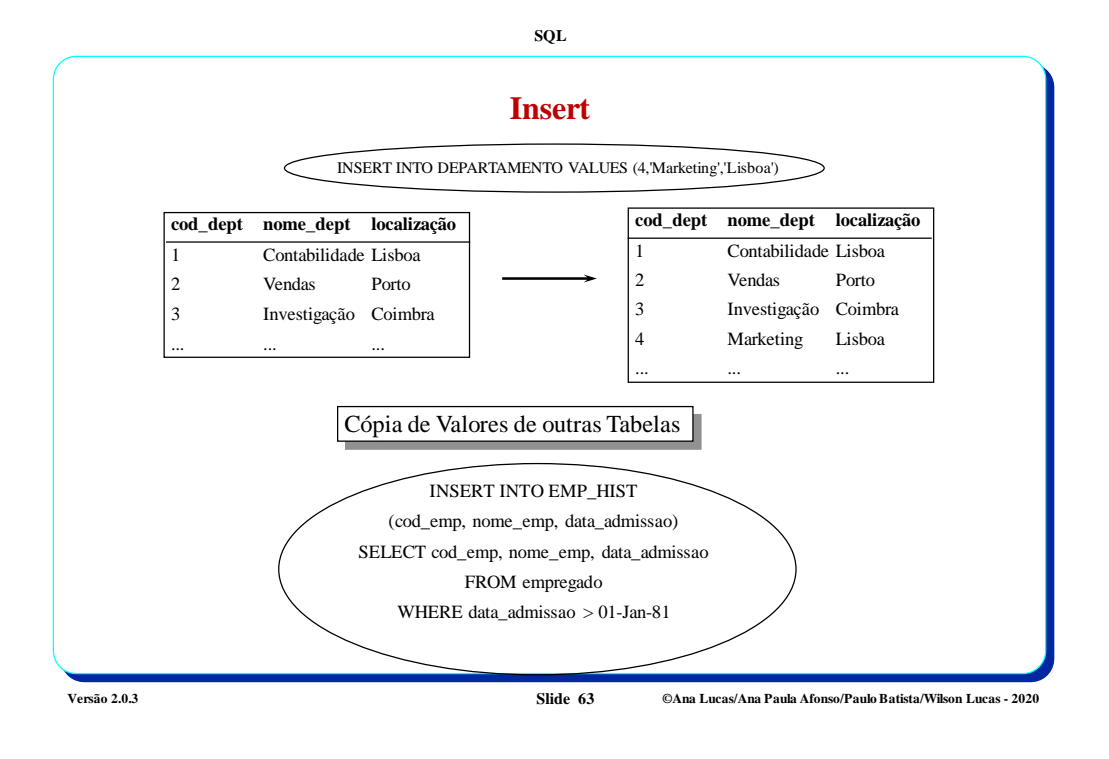

**Insert cod\_dept nome\_dept localização** 1 Contabilidade Lisboa 2 Vendas Porto 3 Investigação Coimbra 4 Marketing Lisboa ... ... ... INSERT INTO DEPARTAMENTO (cod\_dept, nome\_dept) VALUES (5,'Produção') **cod\_dept nome\_dept localização** 1 Contabilidade Lisboa 2 Vendas Porto 3 Investigação Coimbra 4 Marketing Lisboa Produção

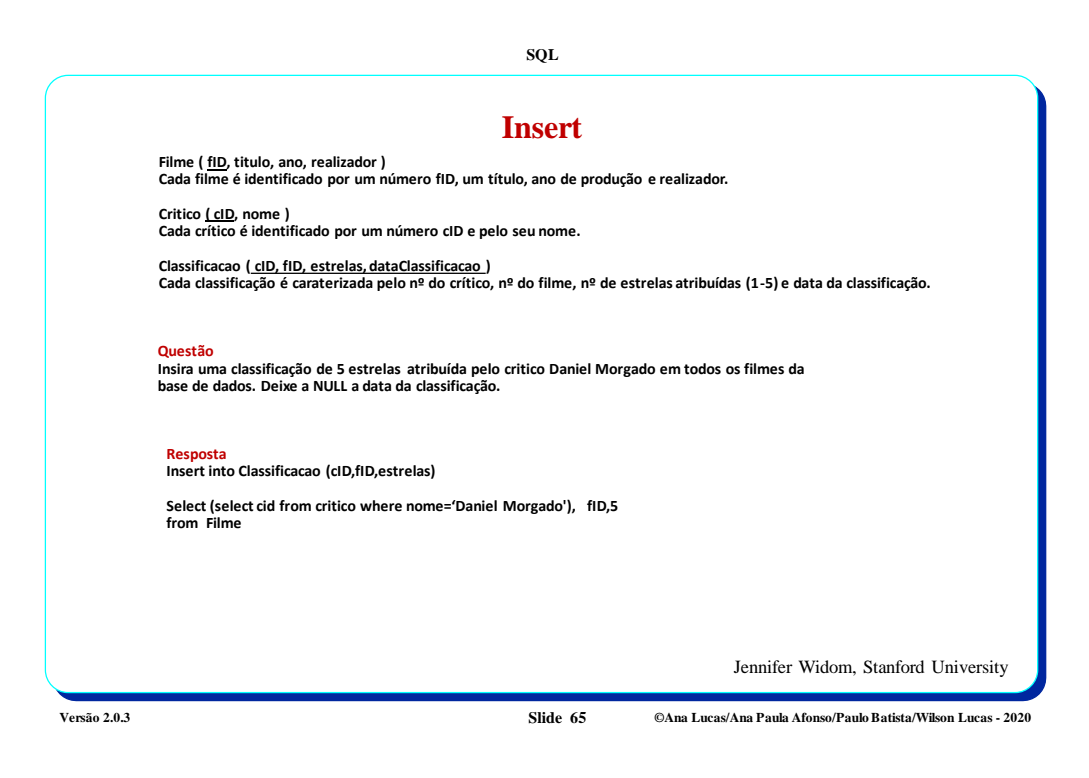

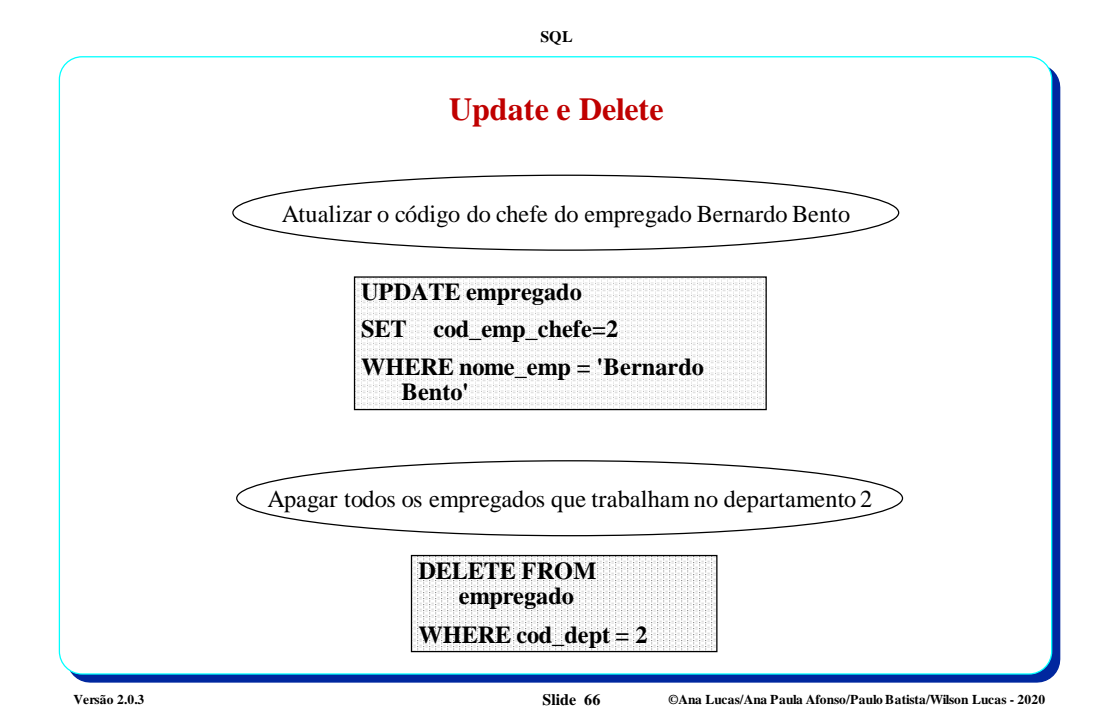

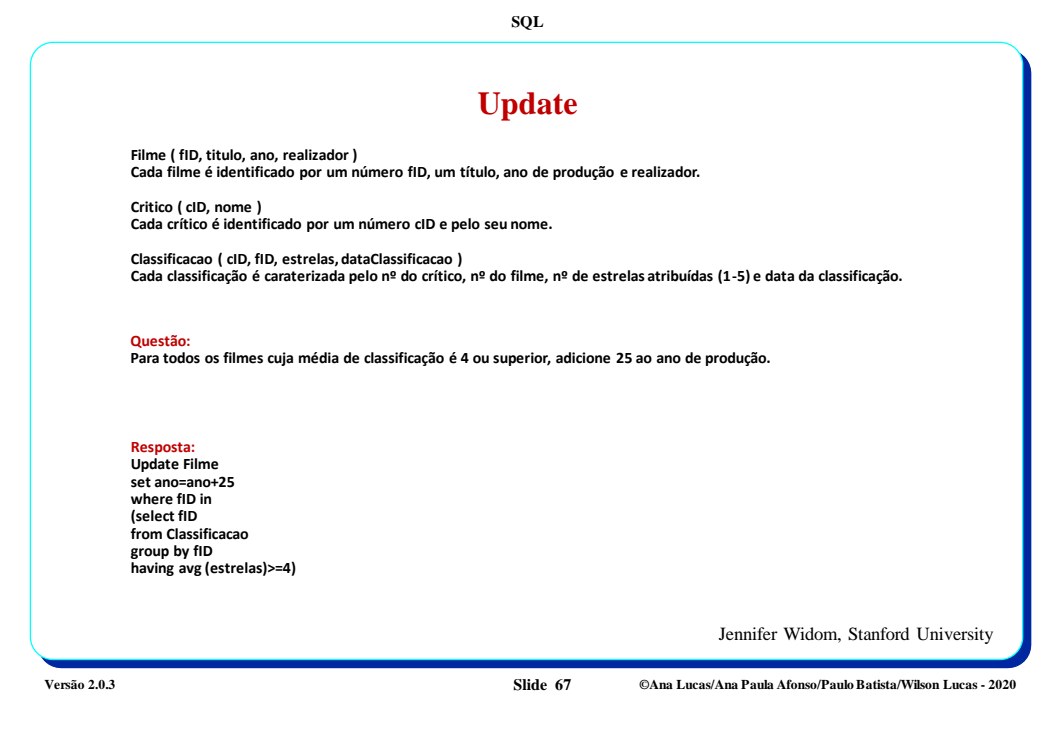

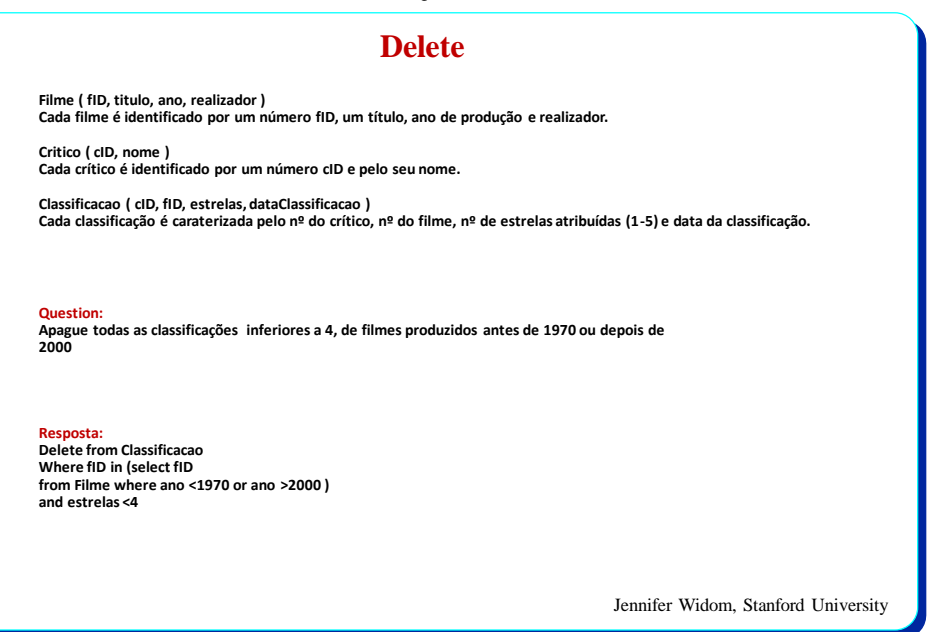

**Versão 2.0.3 Slide 68 ©Ana Lucas/Ana Paula Afonso/Paulo Batista/Wilson Lucas - 2020**

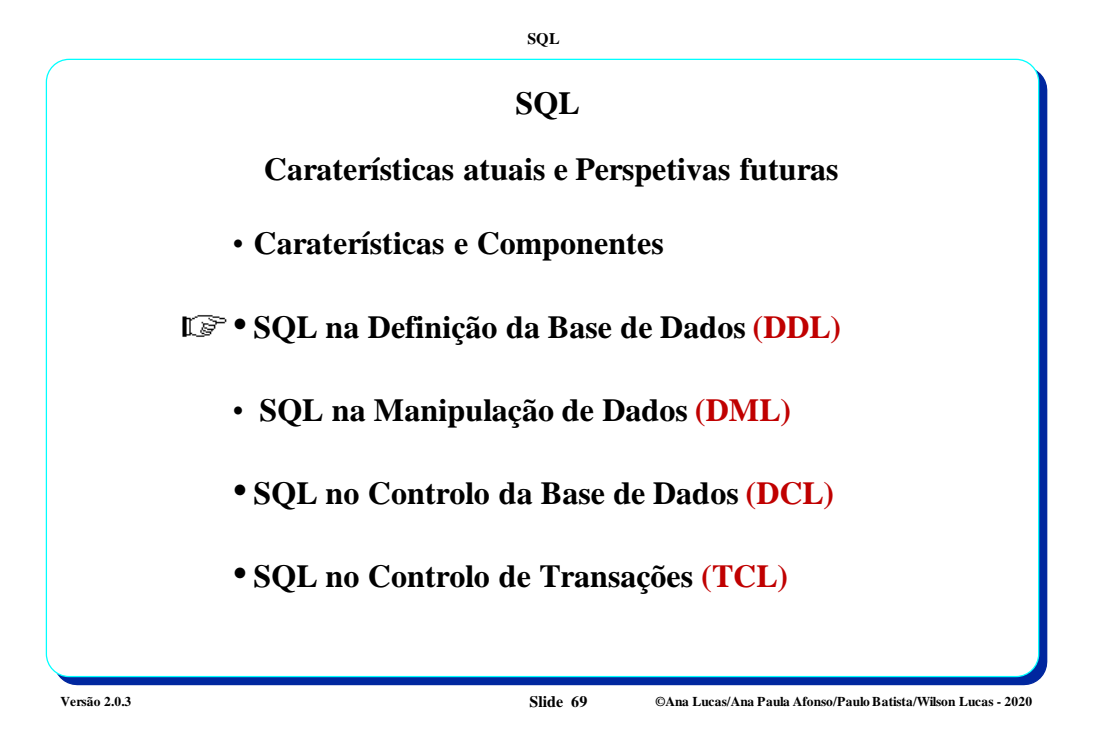

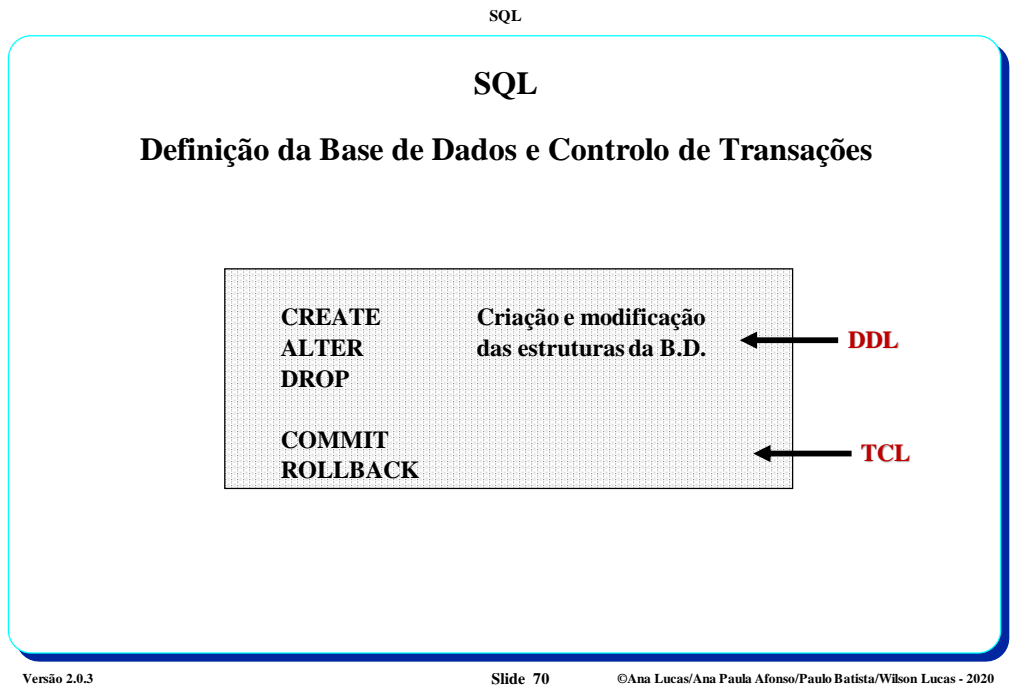

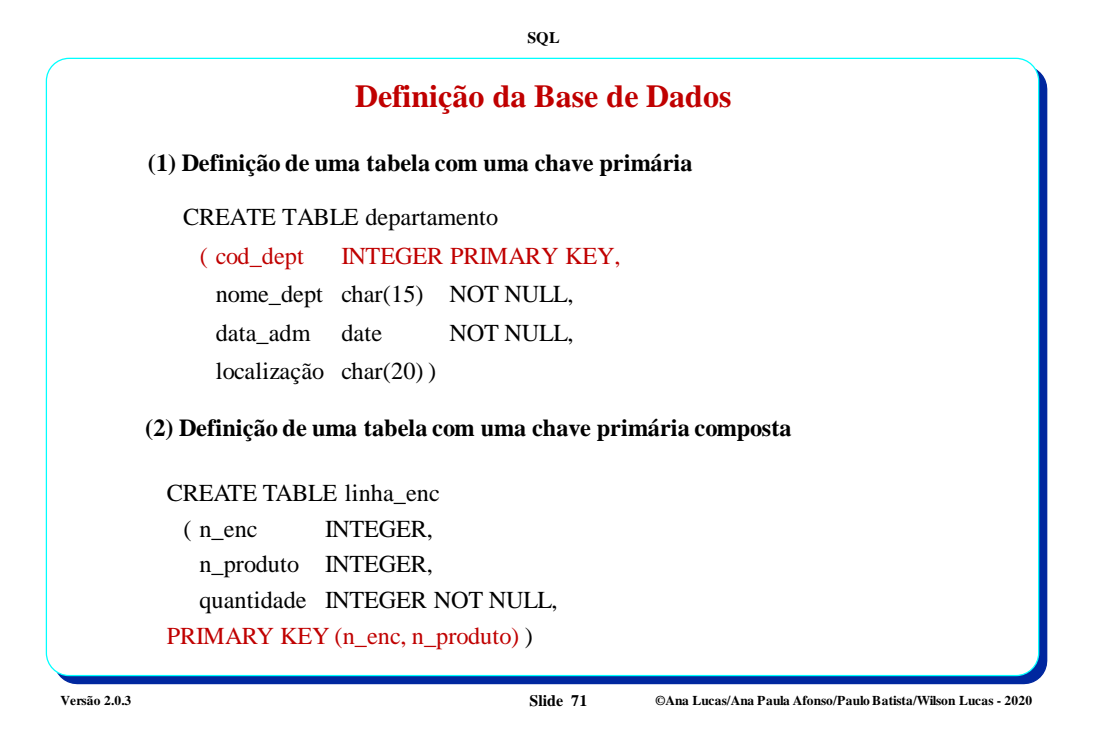

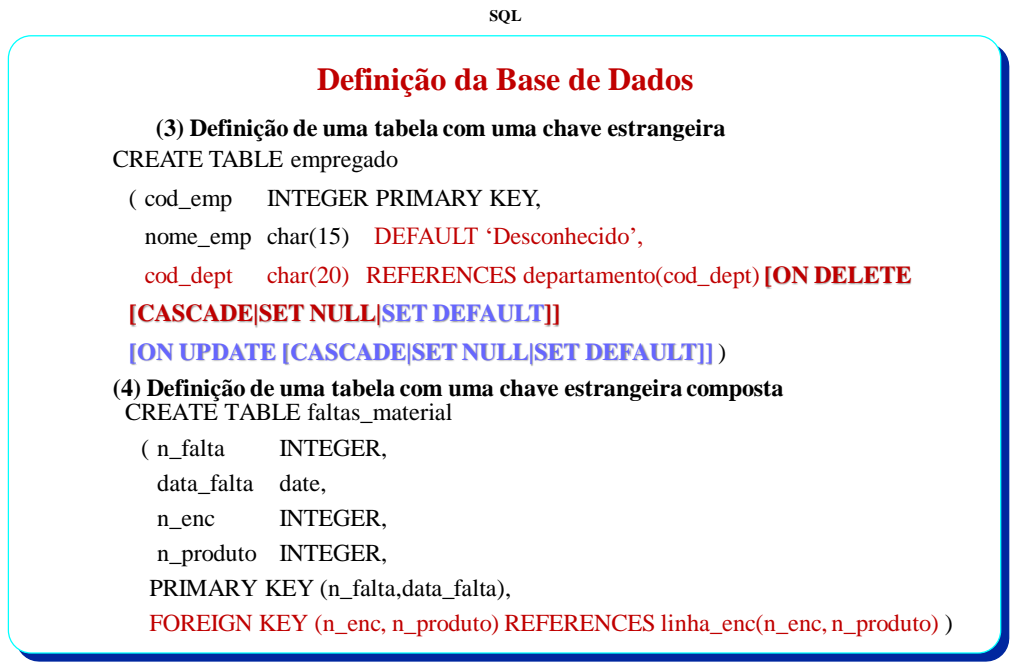

**Versão 2.0.3 Slide 72 ©Ana Lucas/Ana Paula Afonso/Paulo Batista/Wilson Lucas - 2020**

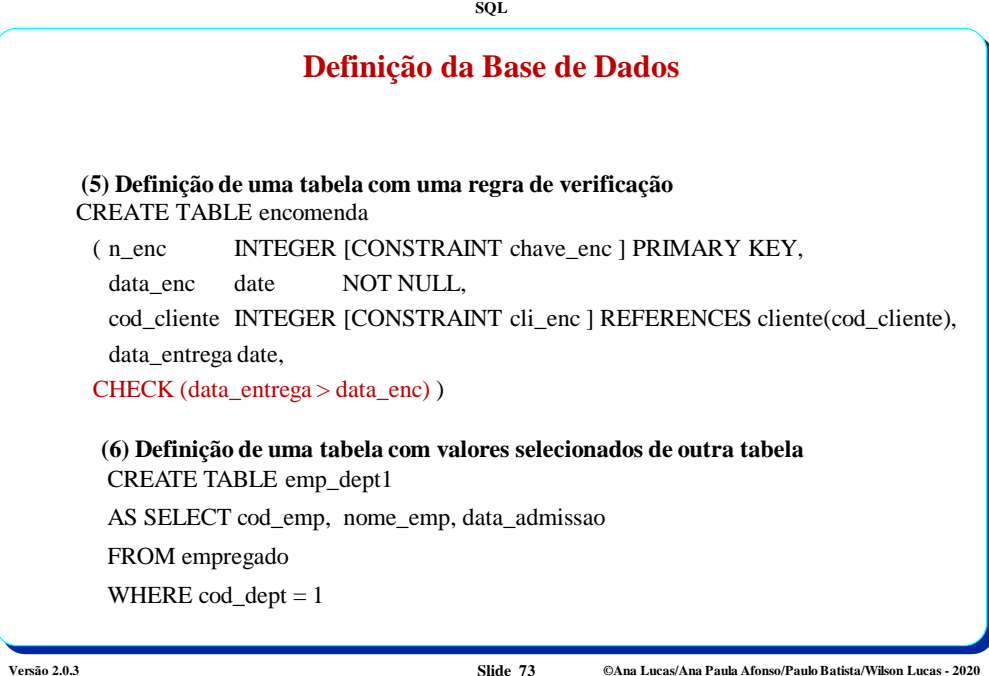

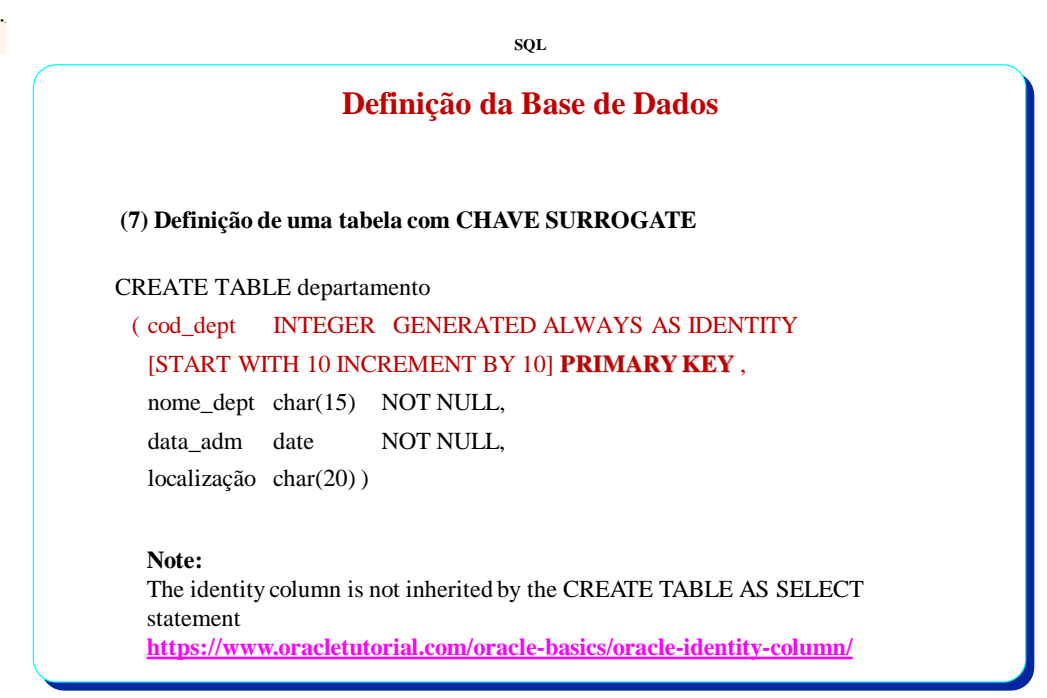

**Versão 2.0.3 Slide 74 ©Ana Lucas/Ana Paula Afonso/Paulo Batista/Wilson Lucas - 2020**

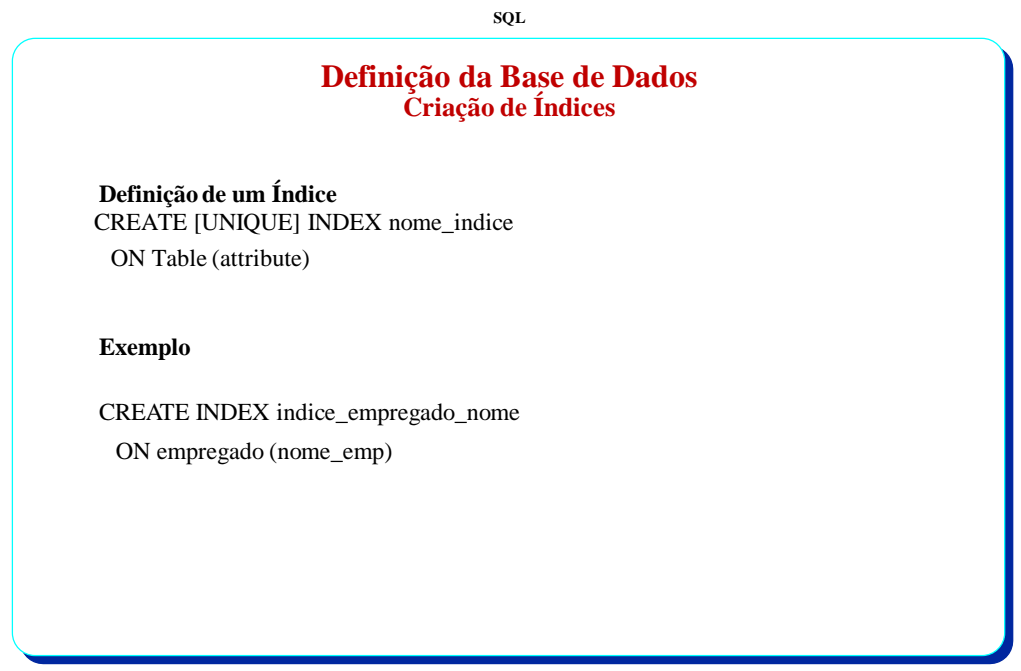

**Versão 2.0.3 Slide 75 ©Ana Lucas/Ana Paula Afonso/Paulo Batista/Wilson Lucas - 2020**

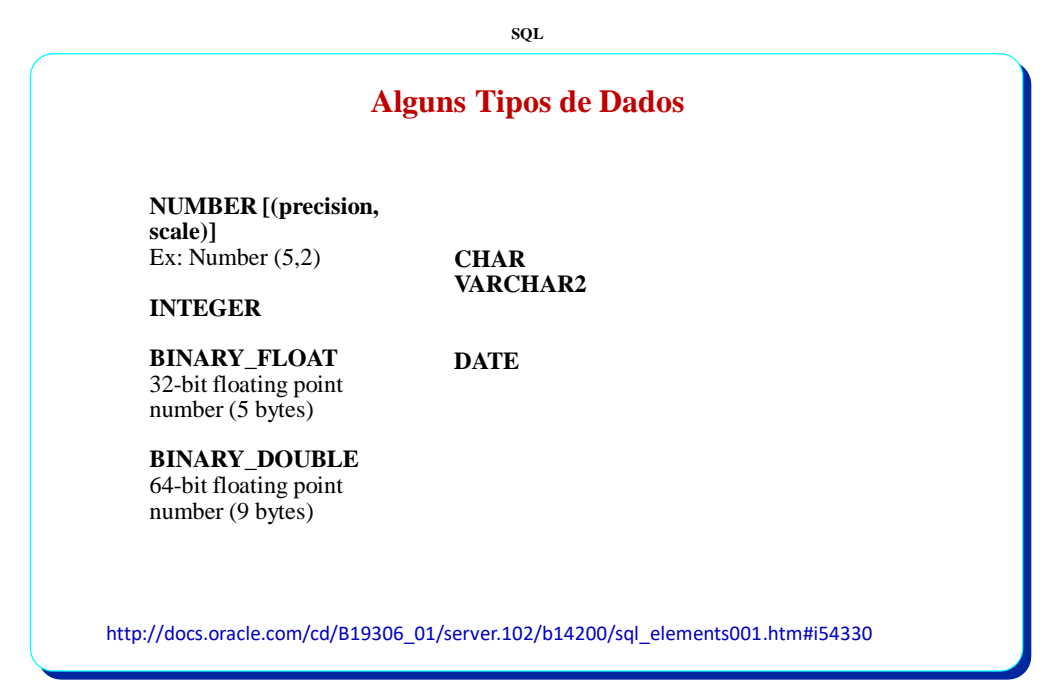

**Versão 2.0.3 Slide 76 ©Ana Lucas/Ana Paula Afonso/Paulo Batista/Wilson Lucas - 2020**

# **Alguns Tipos de Dados LOB (***Large object*s) **datatypes : BLOB** A binary large object. Maximum size is (4 gigabytes - 1) \* (database block size –usually 16K to 32K). **CLOB** A character large object containing single-byte or multibyte characters. Maximum size is (4 gigabytes - 1) \* (database block size). **BFILE**  Contains a locator to a large binary file stored outside the database. Maximum size is 4 gigabytes. http://docs.oracle.com/cd/B19306\_01/server.102/b14200/sql\_elements001.htm#i54330

**SQL**

**Versão 2.0.3 Slide 77 ©Ana Lucas/Ana Paula Afonso/Paulo Batista/Wilson Lucas - 2020**

**SQL**

## **Data Type Date**

#### **Select Sysdate from dual – para saber o formato da data**

Normalmente é MM-DD-YYYY

#### **Algumas Funções aplicáveis a Date**

#### **Para apresentar a data no formato pretendido**

Select **TO\_CHAR** (data\_aquisicao,'DD-MM-YYYY') from passagem

### **Para converter uma string para uma data**

Insert into passagem values (1, **TO\_DATE** ('25-01-1999','dd-mm-yyyy'), 10, 1, 50000);

**Sem usar o TO\_DATE a data tem de ser inserida no formato de SYSDATE**

http://docs.oracle.com/cd/B19306\_01/server.102/b14200/sql\_elements001.htm#i54330

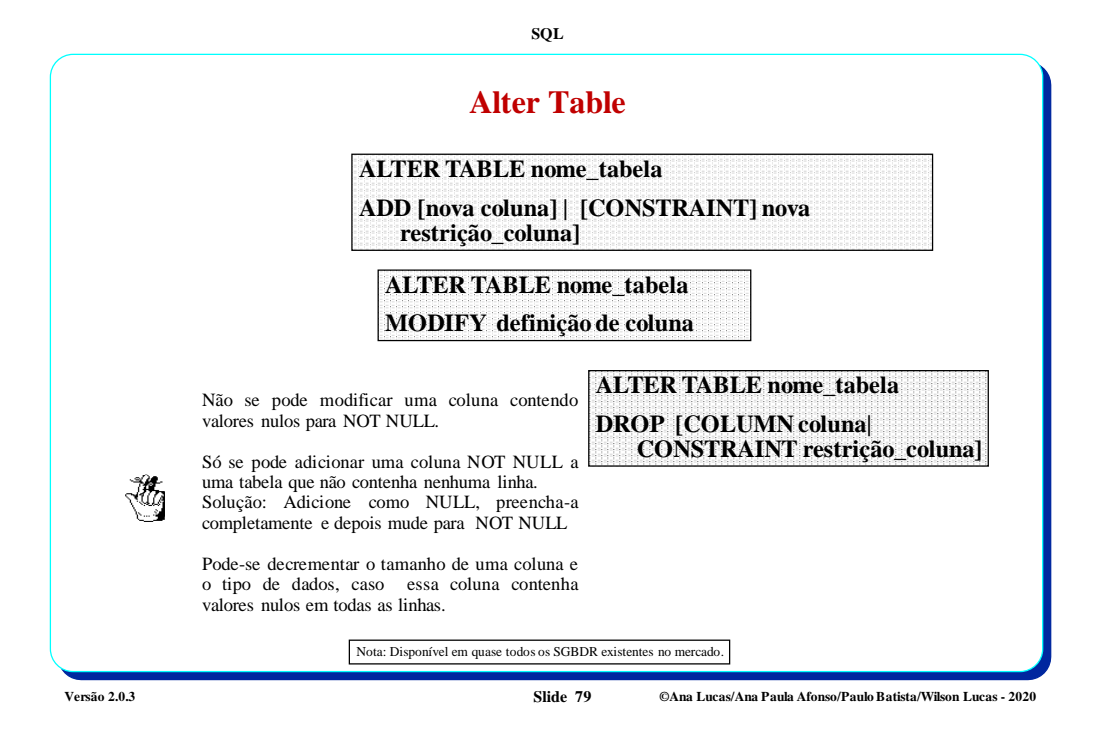

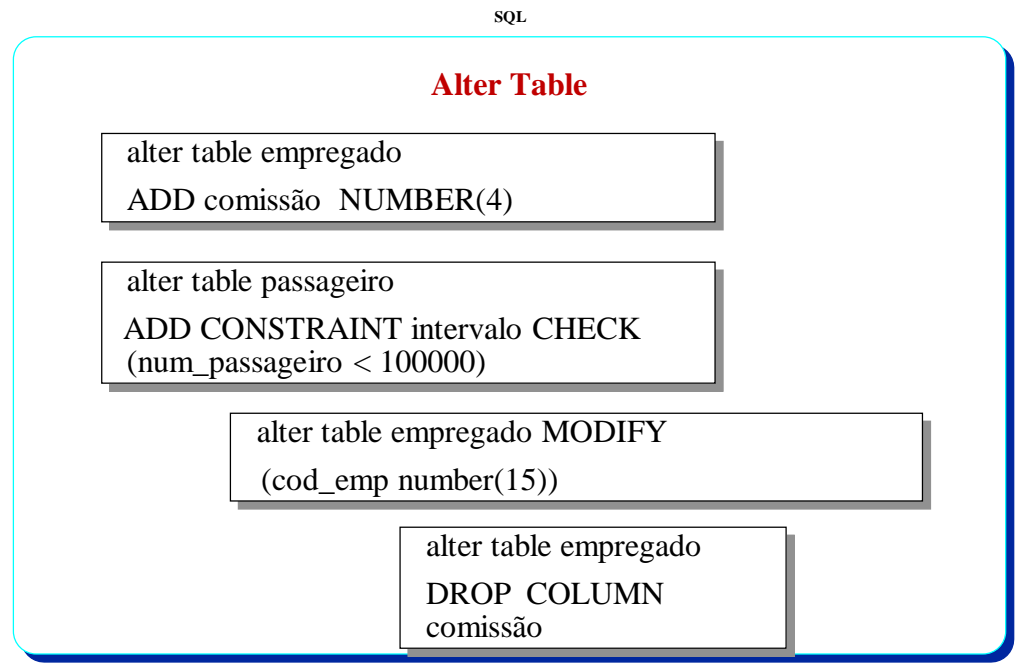

**Versão 2.0.3 Slide 80 ©Ana Lucas/Ana Paula Afonso/Paulo Batista/Wilson Lucas - 2020**

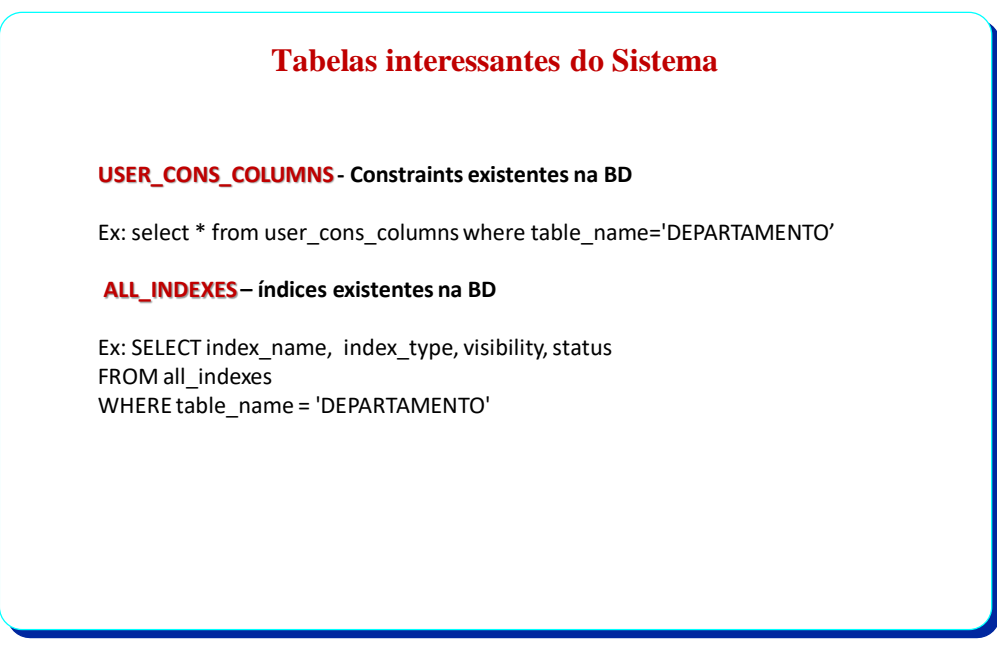

**Versão 2.0.3 Slide 81 ©Ana Lucas/Ana Paula Afonso/Paulo Batista/Wilson Lucas - 2020**

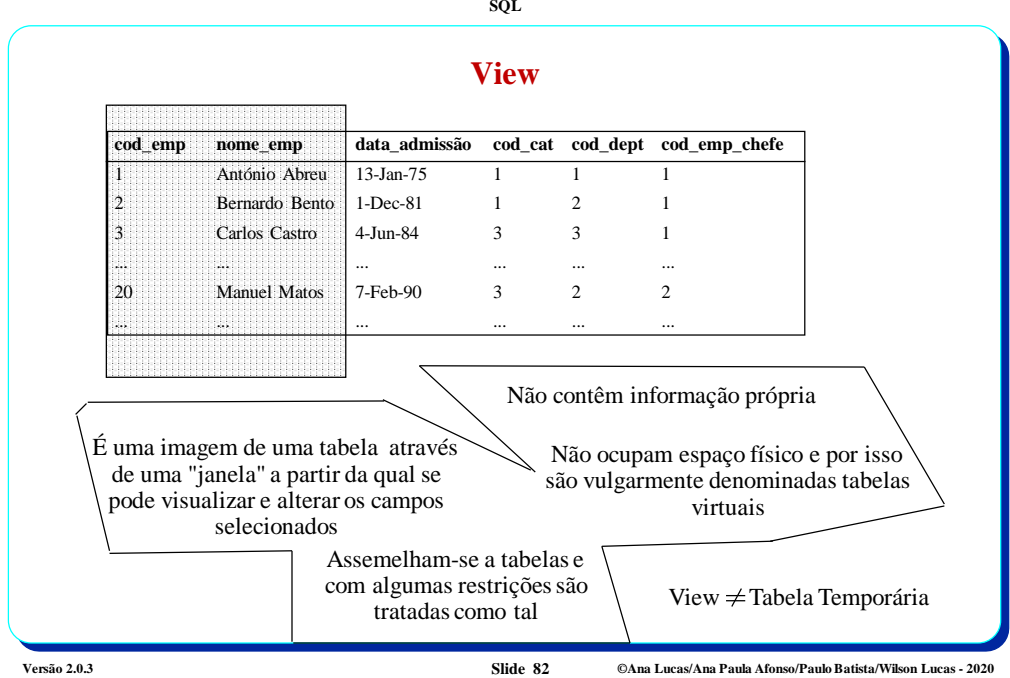

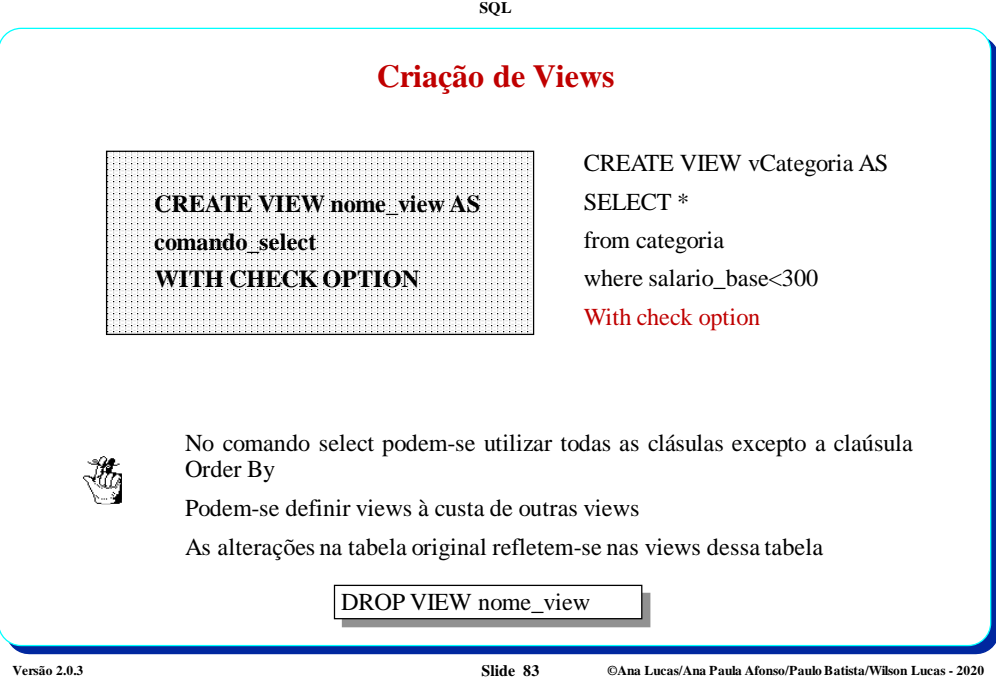

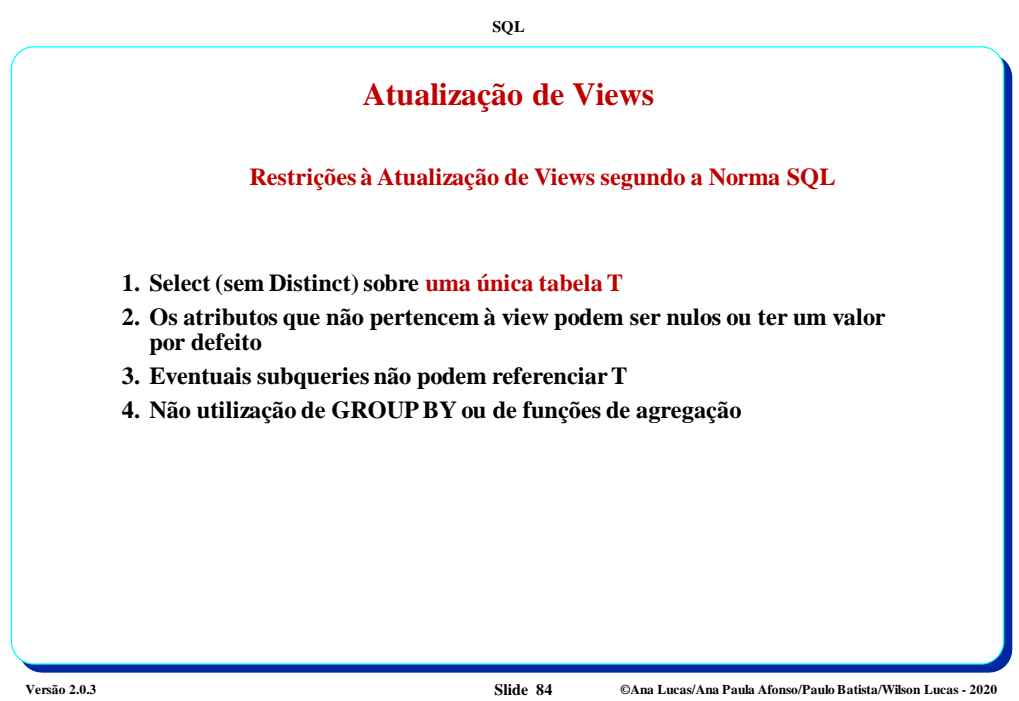

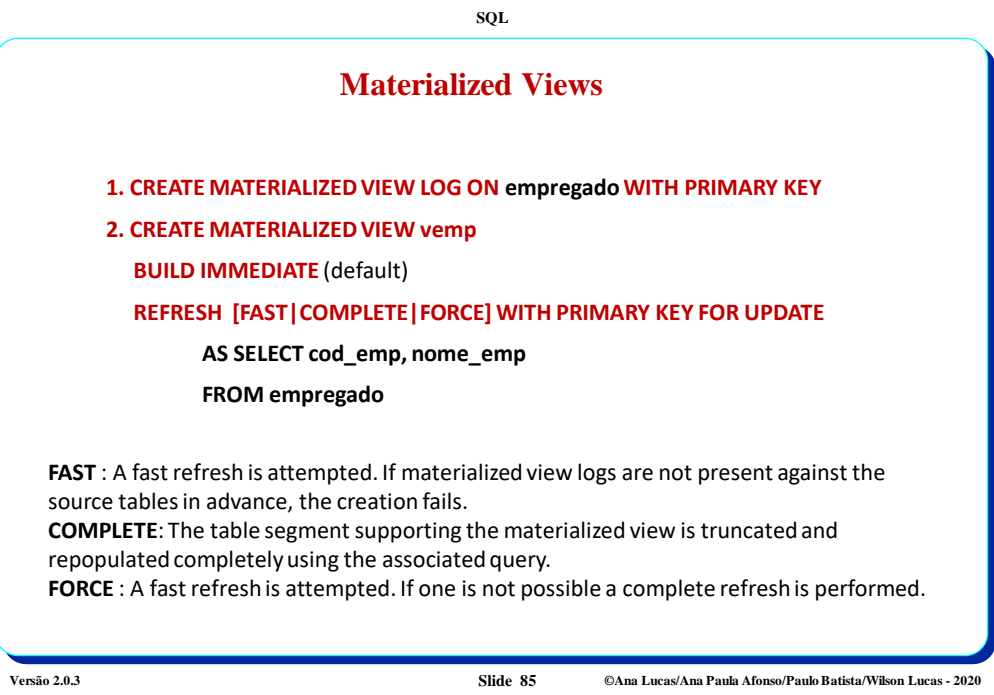

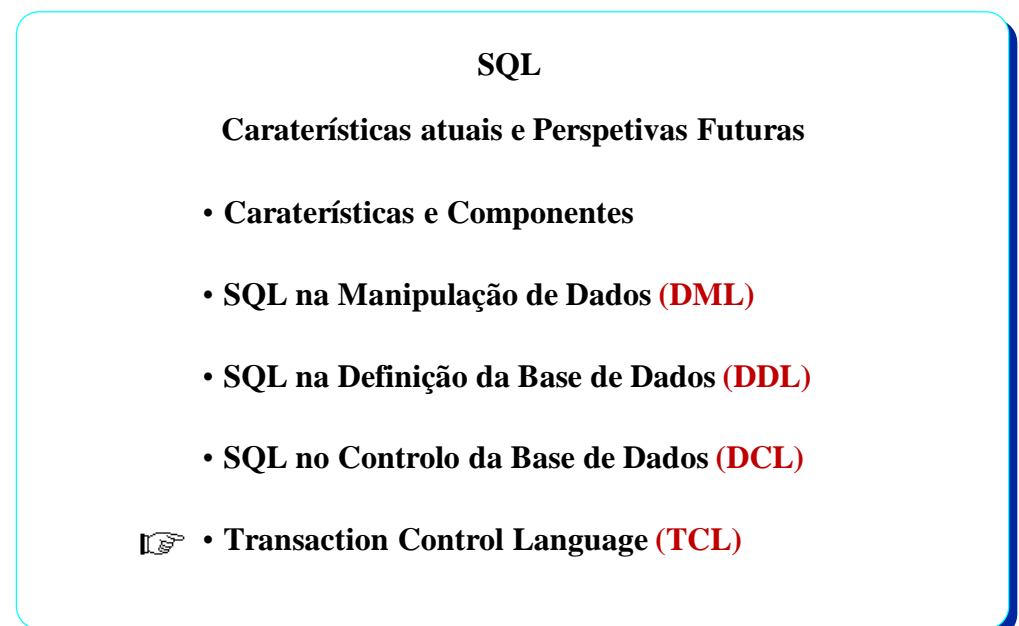

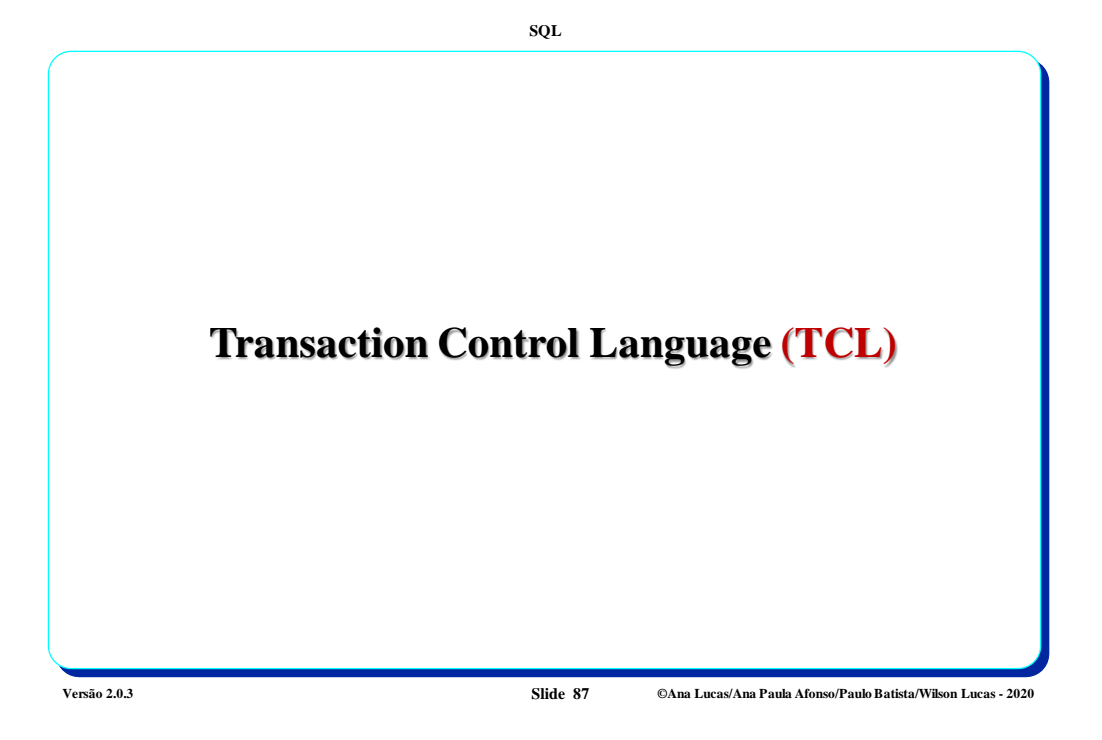

![](_page_43_Picture_1.jpeg)

**Versão 2.0.3 Slide 88 ©Ana Lucas/Ana Paula Afonso/Paulo Batista/Wilson Lucas - 2020**

![](_page_44_Figure_0.jpeg)

![](_page_44_Picture_1.jpeg)

**Versão 2.0.3 Slide 90 ©Ana Lucas/Ana Paula Afonso/Paulo Batista/Wilson Lucas - 2020**